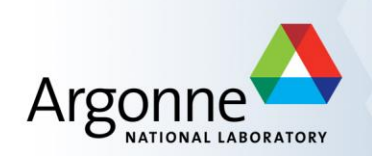

## **The Assembly and Management of Scalable Computational Experiments**

**Justin M Wozniak**

wozniak@mcs.anl.gov

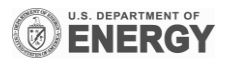

## **The Scientific Computing Campaign**

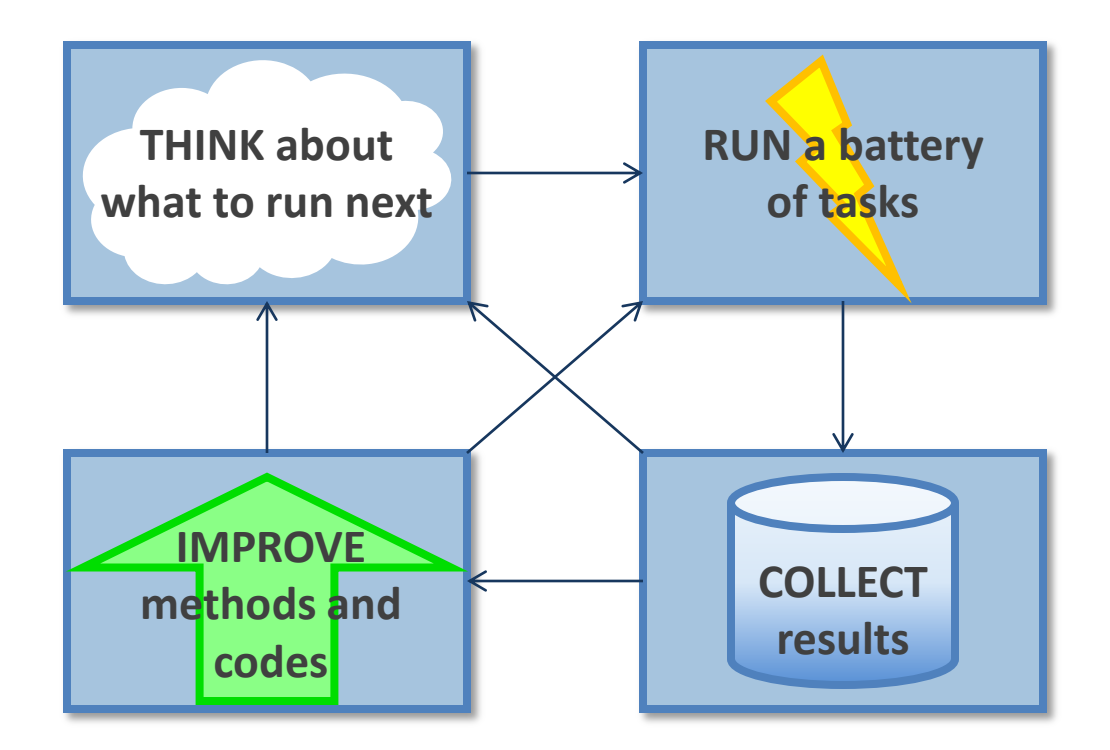

**This talk will address most of these components** 

## **Software for the Computing Campaign**

- **EXECUTE:** Assembling the compute tasks
	- Code coupling
	- Task communication
- **E** Running large numbers of tasks
	- Expressing complex workflows
	- Deploying large workloads
- **Managing experimental data** 
	- Performing I/O on big machines
	- Data organization and provenance
- **Improving experimental runs** 
	- Debugging and performance analysis for workflows
	- Plotting and visualization

## **Goal: Programmability for large scale analysis**

- Our solution is "many-task" computing: higher-level applications composed of many run-to-completion tasks: **input→compute→output** Message passing is handled by our implementation details
- Programmability
	- Large number of applications have this natural structure at upper levels: Parameter studies, ensembles, Monte Carlo, branch-and-bound, stochastic programming, UQ
	- Coupling extreme-scale applications to preprocessing, analysis, and visualization
- Data-driven computing
	- Dataflow-based execution models
	- Data organization tools in the programming languages
- Challenges
	- Load balancing, data movement, expressibility

## **Practical context: The Swift language**

Swift was designed to handle many aspects of the computing campaign

- Ability to integrate many application components into a new workflow application
- Data structures for complex data organization
- **Portability- separate site-specific configuration from application logic**
- **Logging, provenance, and plotting features**

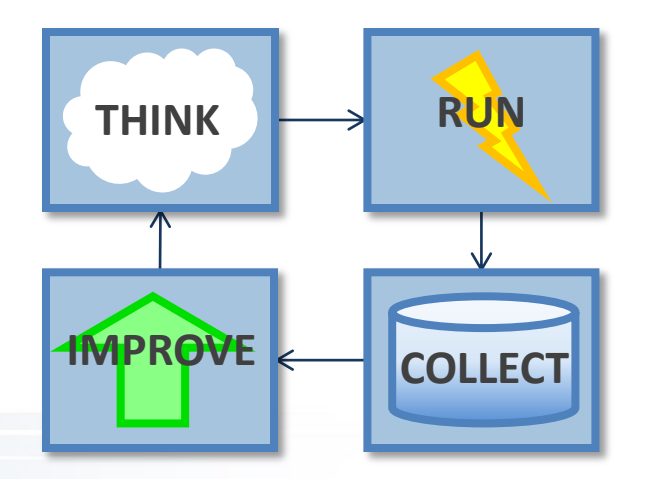

# **SWIFT/K OVERVIEW**

## **Swift programming model: all progress driven by concurrent dataflow**

```
(int r) myproc (int i, int j)
{
   int f = F(i);
    int q = G(j);
   r = f + q;}
```
- $F()$  and  $G()$  implemented in native code or external programs
- $\blacksquare$   $\blacksquare$  () and G() run in concurrently in different processes
- **F**  $\Gamma$  is computed when they are both done
- This parallelism is *automatic*
- Works recursively throughout the program's call graph

## **More concurrency: Loops and arrays**

```
foreach p, i in proteins {
    foreach c, j in ligands {
      (structure[i,j], log[i,j]) = dock(p, c, minRad, maxRad);
  }
}
scatter plot = analyze(structure)
```
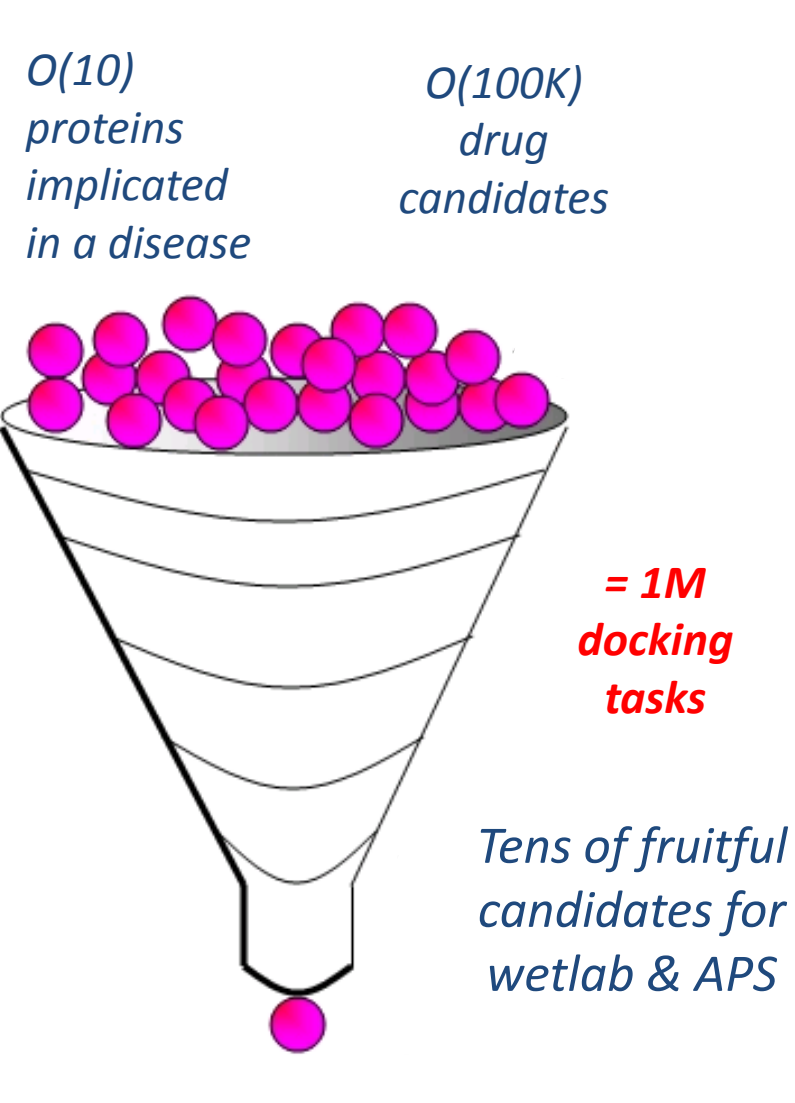

## **Swift/K: Swift for clusters, clouds, and grids**

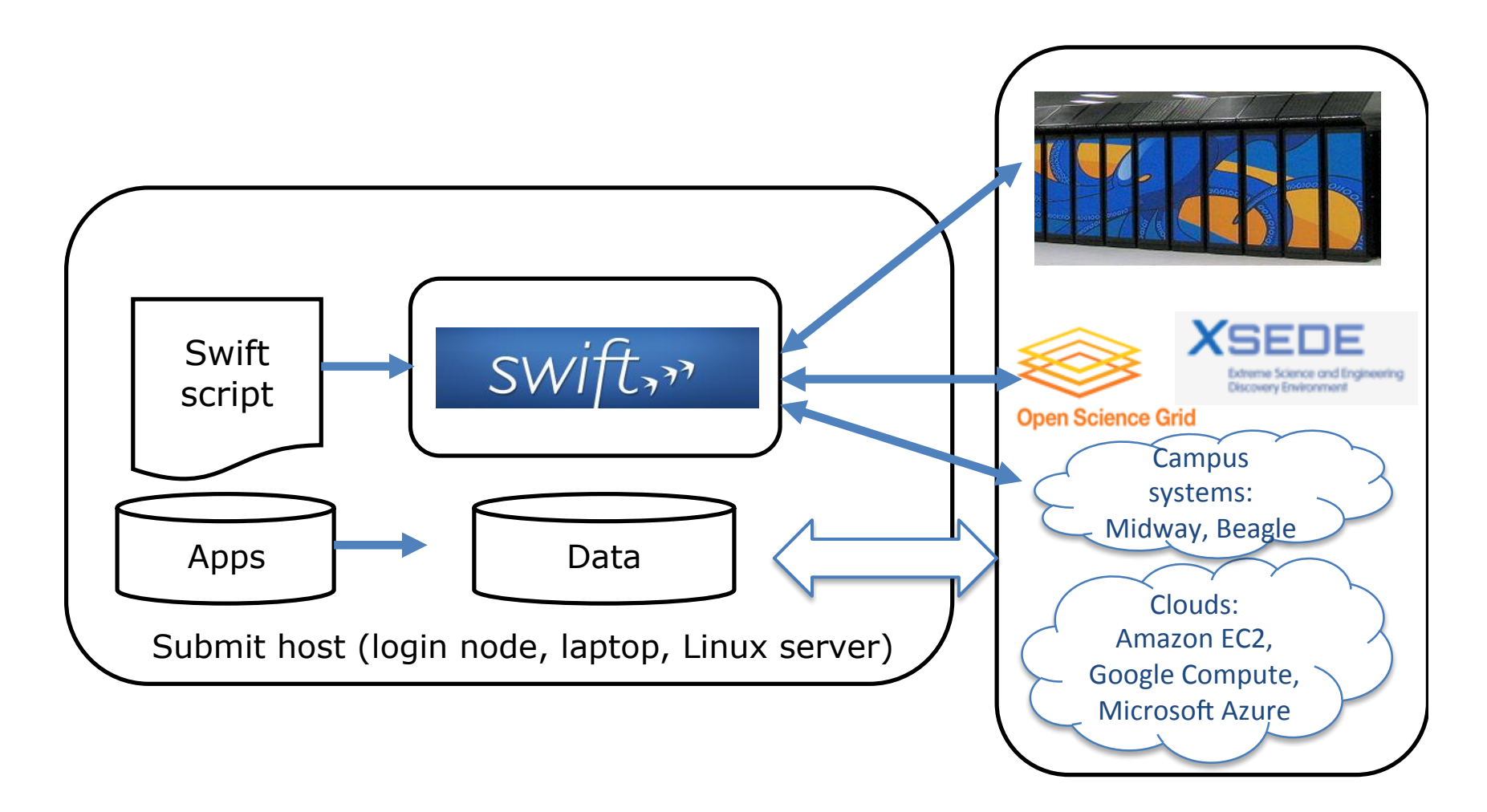

• Wilde et al. Swift: A language for distributed parallel scripting. Parallel Computing 37(9), 2011.

## **Execution infrastructure - Coasters**

- Coasters: a high task rate execution provider (Previously developed for the Swift system)
	- Automatically deploys worker agents to resources with respect to user task queues and available resources
	- Implements the Java CoG provider interfaces for compatibility with Swift and other software
	- Currently runs on clusters, grids, and HPC systems
	- Can move data along with task submission
	- Contains a "block" abstraction to manage allocations containing large numbers of CPUs
	- **Originally only supported sequential tasks**

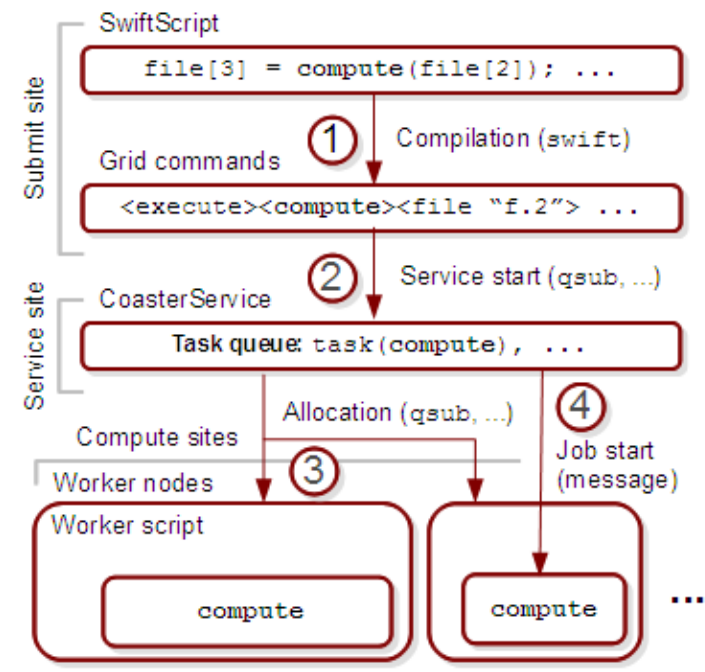

**JETS** 

## **Large-scale many-task applications using Swift**

- Simulation of metals under stress
- **Nolecular dynamics:** NAMD
- **Nolecular dynamics:** LAMMPS
- X-ray scattering data aggregation
- **K**-ray imaging analysis
- **Nultiscale subsurface** flow modeling
- **Nodeling of the power** grid
- Climate data extraction
- … and many more

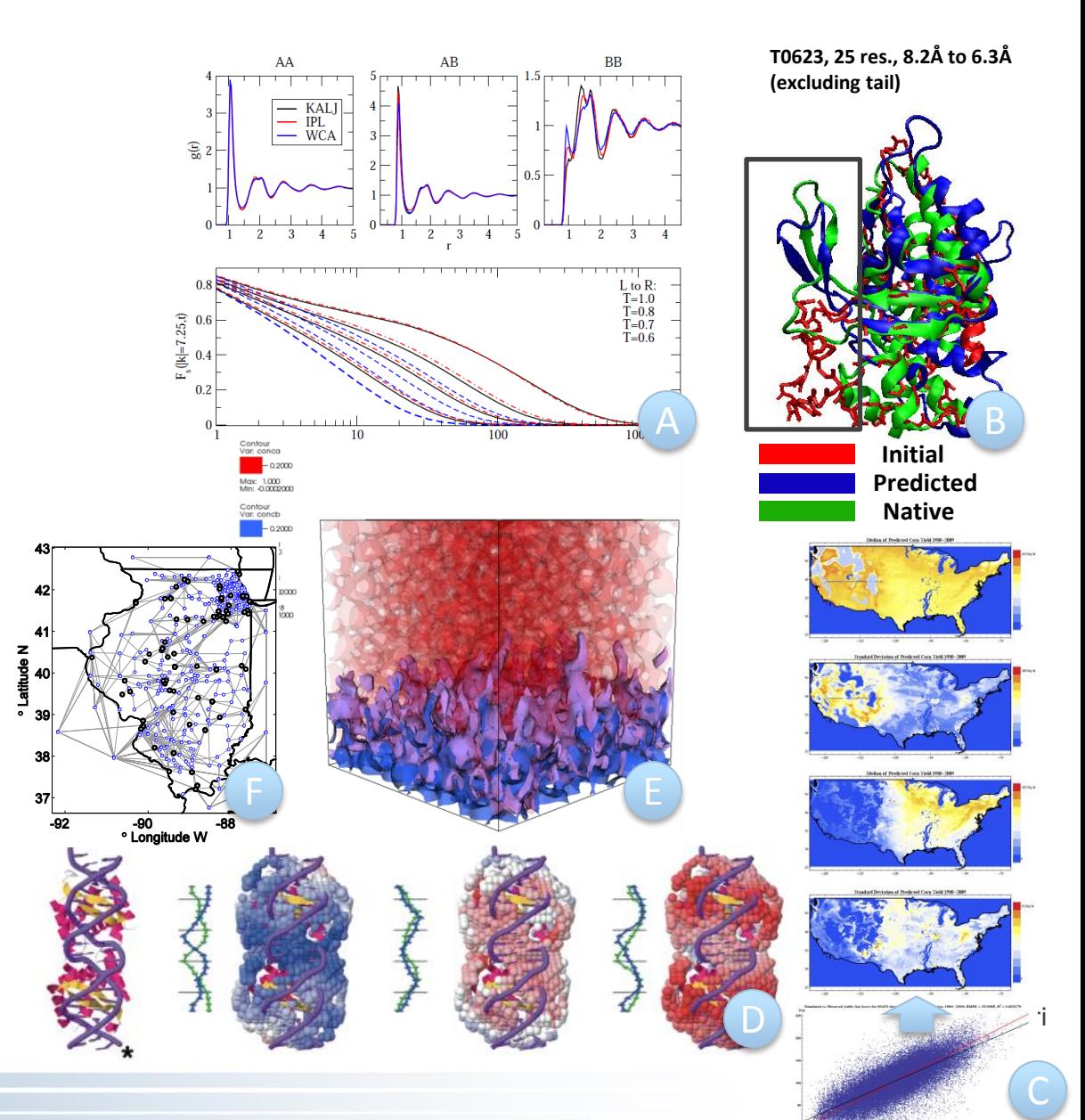

## **SWIFT/K: MPI TASKS**

## **NAMD - Replica Exchange Method**

- Original JETS use case- sizeable batch of short parallel jobs with data exchange
- Method extracts information about a complex molecular system through an *ensemble* of concurrent, parallel simulation tasks

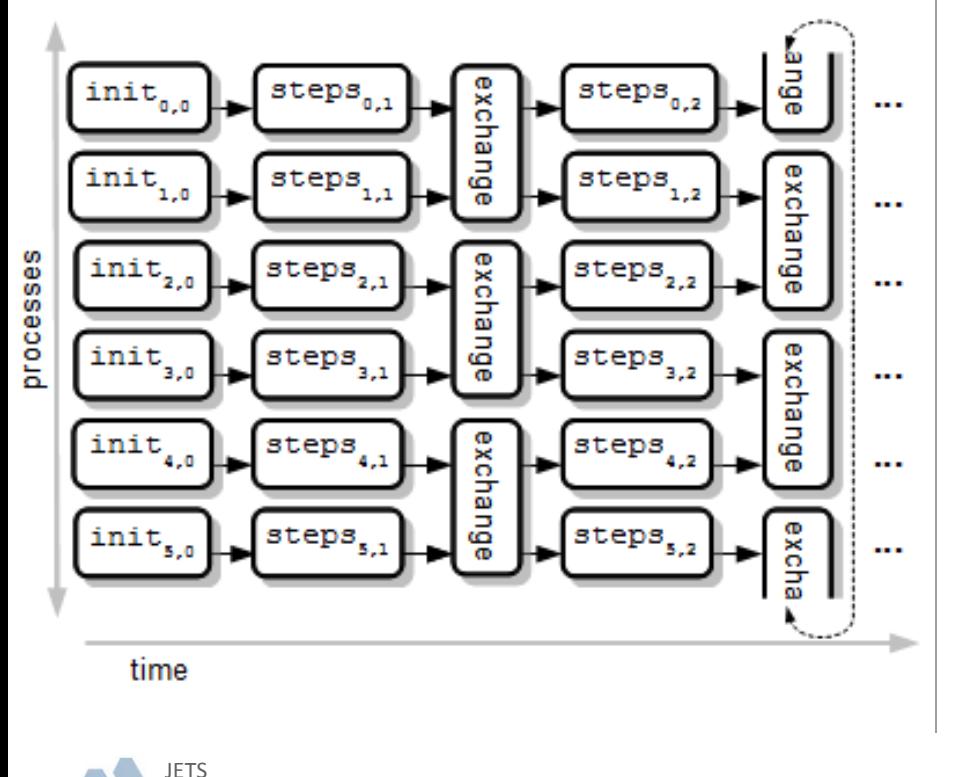

Application parameters (approx.):

- 64 concurrent jobs x 256 cores per job = 16,384 cores
- $\cdot$  10-100 time steps per job = 10-60 seconds wall time
- Requires 6.4 MPI executions/sec. **→** 1,638 processes/sec. over a 12-hour period = 70 million process starts

## **Execution infrastructure - JETS**

- Stand-alone JETS: a high task rate parallel-task launcher
	- User deploys worker agents via customizable, provided submit scripts
	- Currently runs on clusters, grids, and HPC systems
		- Great over SSH
		- Ran on the BG/P through ZeptoOS sockets- great for debugging, performance studies, ensembles
	- Faster than Coasters but provides fewer features
		- Input must be a flat list of command lines
		- Limited data access features

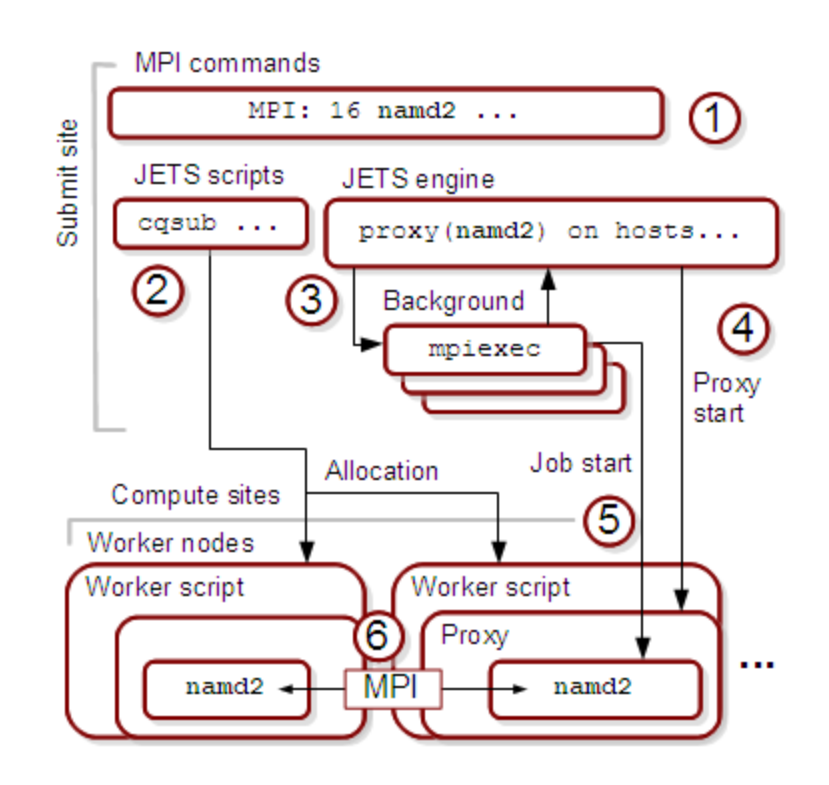

**JETS** 

## **JETS - Task rates and utilization**

**Calibration: Sequential** performance on synthetic jobs:

**JETS** 

**Utilization for REM-like case:** not quite 90%

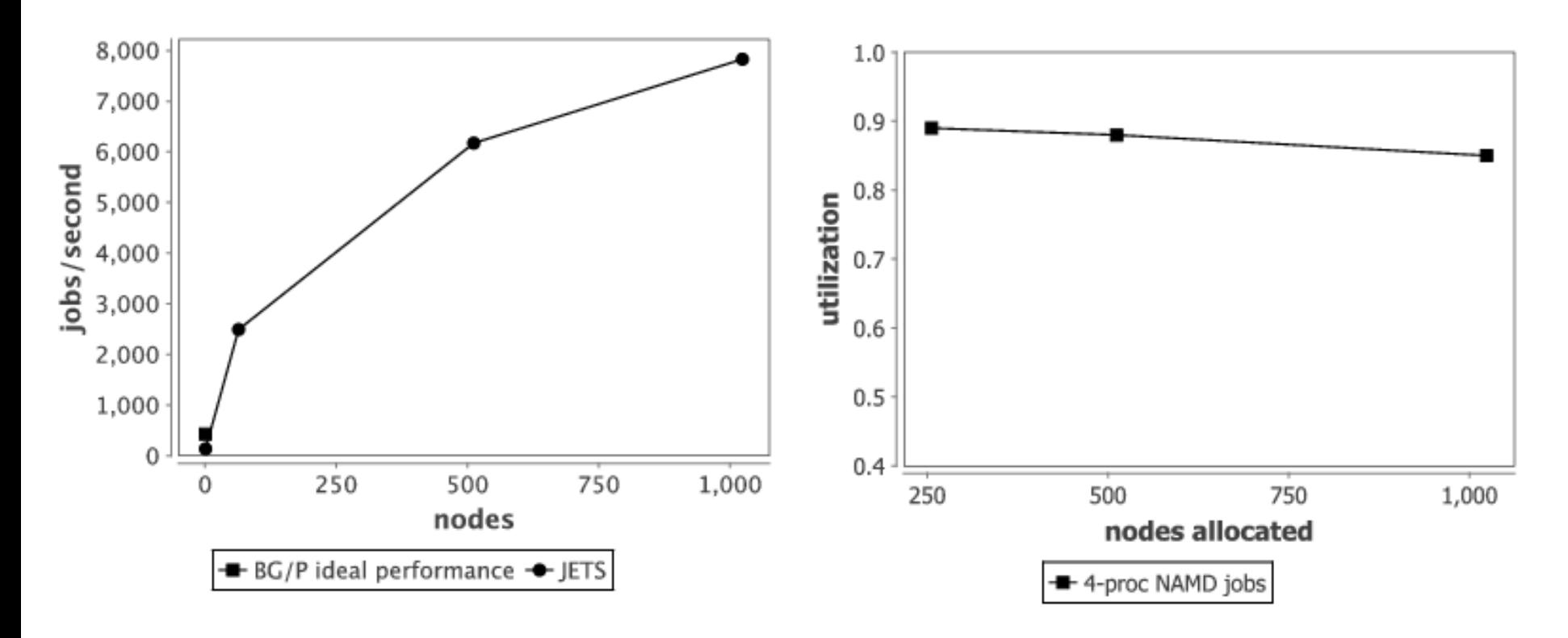

## **NAMD REM in Swift**

- Constructed SwiftScript to implement REM in NAMD
	- Whole script  $\sim$  100 lines
	- Intended to substitute for multi-thousand line Python script (that was incompatible with the BG/P)
- Script core structures shown to the right
- Represents REM data flow from previous slide as Swift data items, statements, and loops

**JETS** 

```
app (positions p out, velocities v out,
      energies e_out)
namd(positions p_in, velocities v_in)
{
  namd @p_out @v_out @p_in @v_in stdout=@e_out;
}
positions p[]<array_mapper;files=p_strings>;
velocities v[]<array mapper; files=v strings>;
energies e[]<array_mapper;files=e_strings>;
// Initialize first segment in each replica
foreach i in [0:replicas-1] {
  int index = i*exchanges;
  p[i] = initial positions();
  v[i] = initial velocities();
}
// Launch data-dependent NAMDs…
```

```
iterate j {
   foreach i in [0:replicas-1] {
    int current = i*exchanges + j+1;
    int previous = i*exchanges + j;
    (p[current], v[current], e[current]) = namd(p[previous], v[previous]);
 }
\} until (\dagger == exchanges);
```
## **NAMD/JETS load levels**

**Allocation size: 512 nodes** 

**JETS** 

Allocation size: 1024 nodes

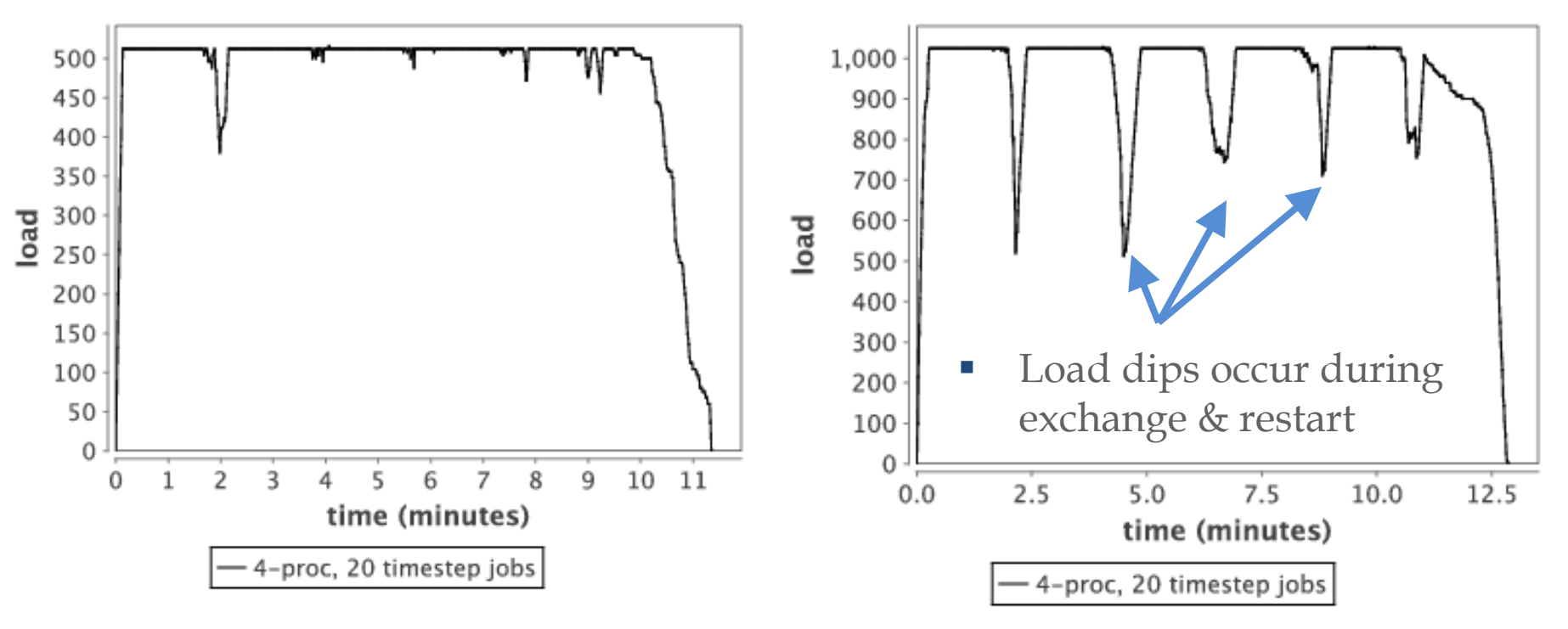

• Wozniak et al. JETS: Language and system support for many-parallel-task workflows. J. Grid Computing 11(3), 2013.

## **JETS - Misc. results**

- **Effective for short MPI jobs on** clusters
- **Single-second duration jobs on** Breadboard cluster
- **IFTS can survive the loss of worker** agents (BG/P)

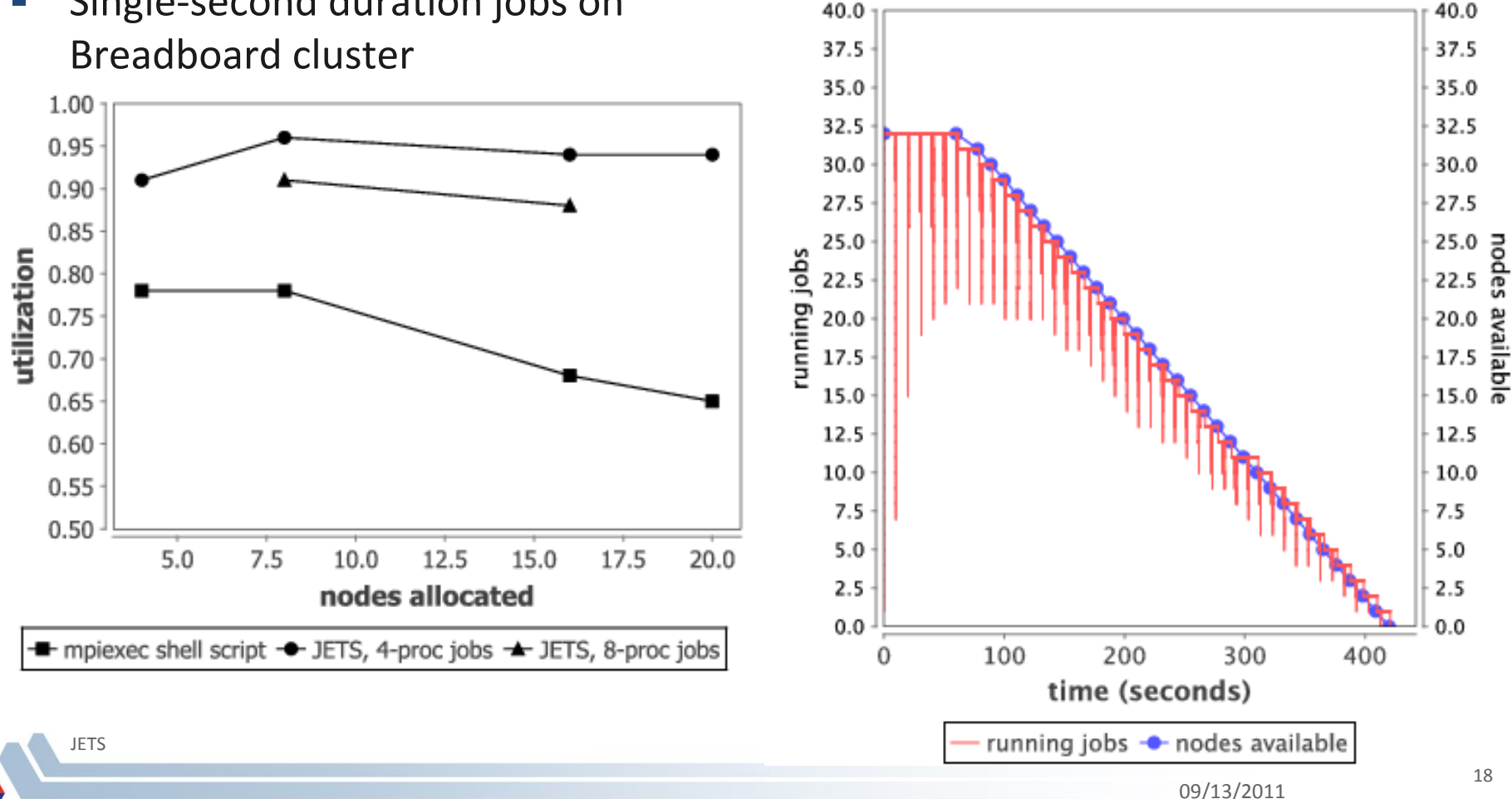

# **SWIFT/T OVERVIEW**

## **Swift/T: Swift for high-performance computing**

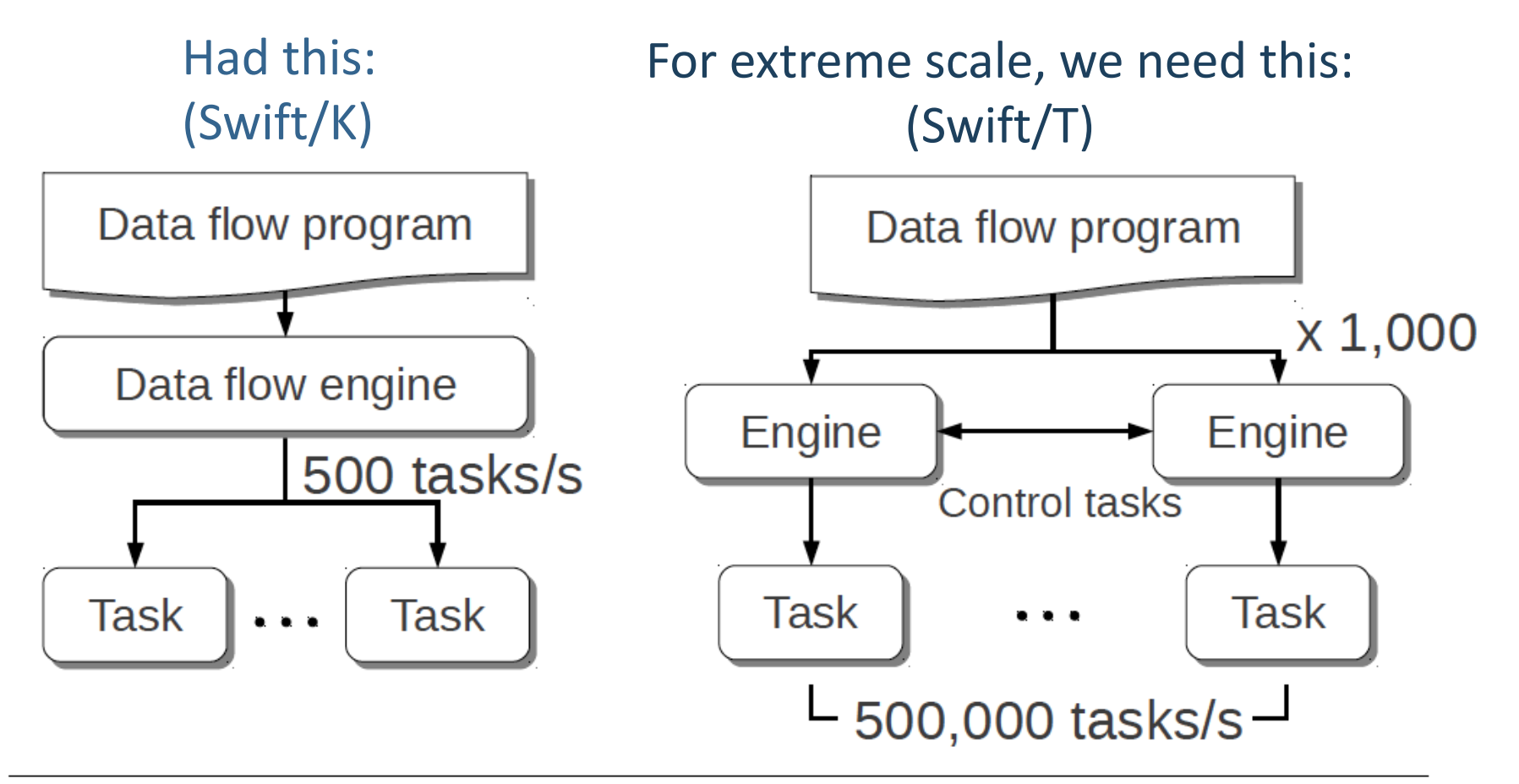

### Centralized evaluation

### Distributed evaluation

## **Swift/T: Enabling high-performance workflows**

- Write site-independent scripts
- Automatic parallelization and data movement
- Run native code, script fragments as applications
- Rapidly subdivide large partitions for MPI jobs

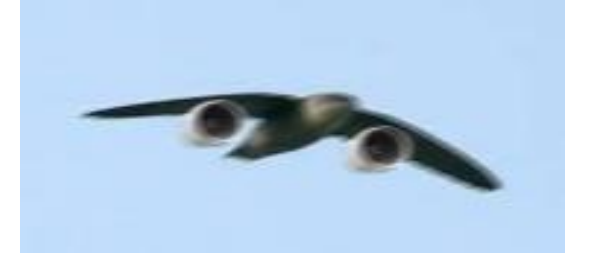

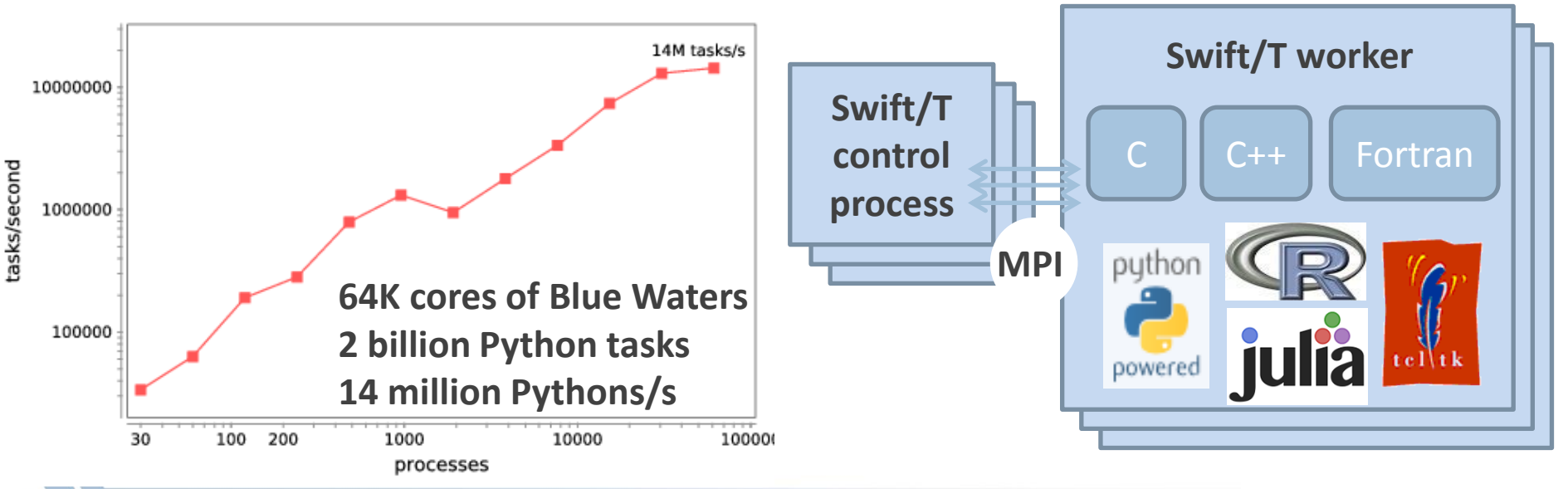

#### **E** Move work to data locations

## **Characteristics of very large Swift programs**

```
int X = 100, Y = 100;
int A[\ ] \vert ;
int B[];
foreach x in [0:X-1] {
  foreach y in [0:Y-1] {
    if (check(x, y)) {
      A[x][y] = g(f(x), f(y)); } else {
      A[x][y] = 0; }
 }
  B[x] = \text{sum}(A[x]);
}
```
- The goal is to support billion-way concurrency: O(10<sup>9</sup>)
- Swift script logic will control trillions of variables and data dependent tasks
- Need to distribute Swift logic processing over the HPC compute system

## **Basic scalability**

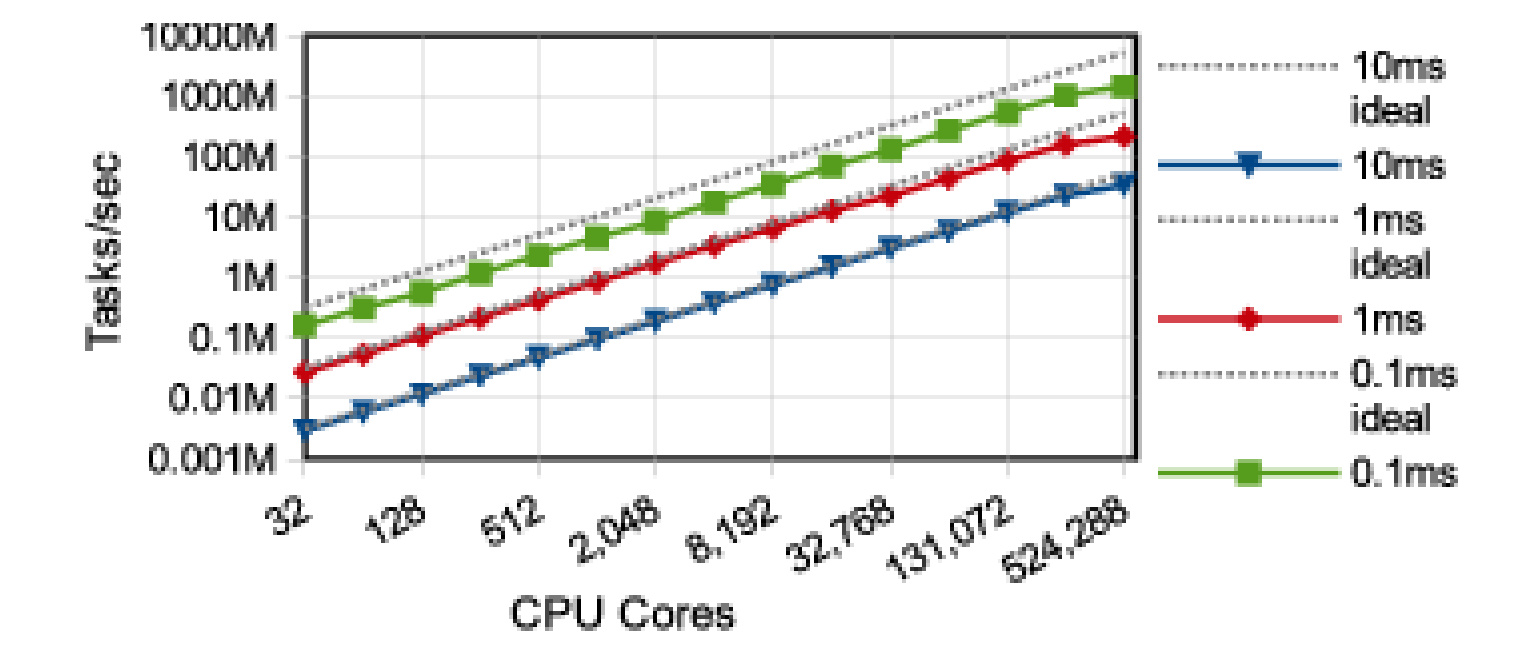

• 1.5 billion tasks/s on 512K cores of Blue Waters, so far

## **Swift/T: Fully parallel evaluation of complex scripts**

```
int X = 100, Y = 100;
int A[\ ]int B[];
foreach x in [0:X-1] {
  foreach y in [0:Y-1] {
     if (check(x, y)) {
      A[x][y] = q(f(x), f(y)); } else {
      A[x][y] = 0; }
 }
  B[x] = \text{sum}(A[x]);
}
```
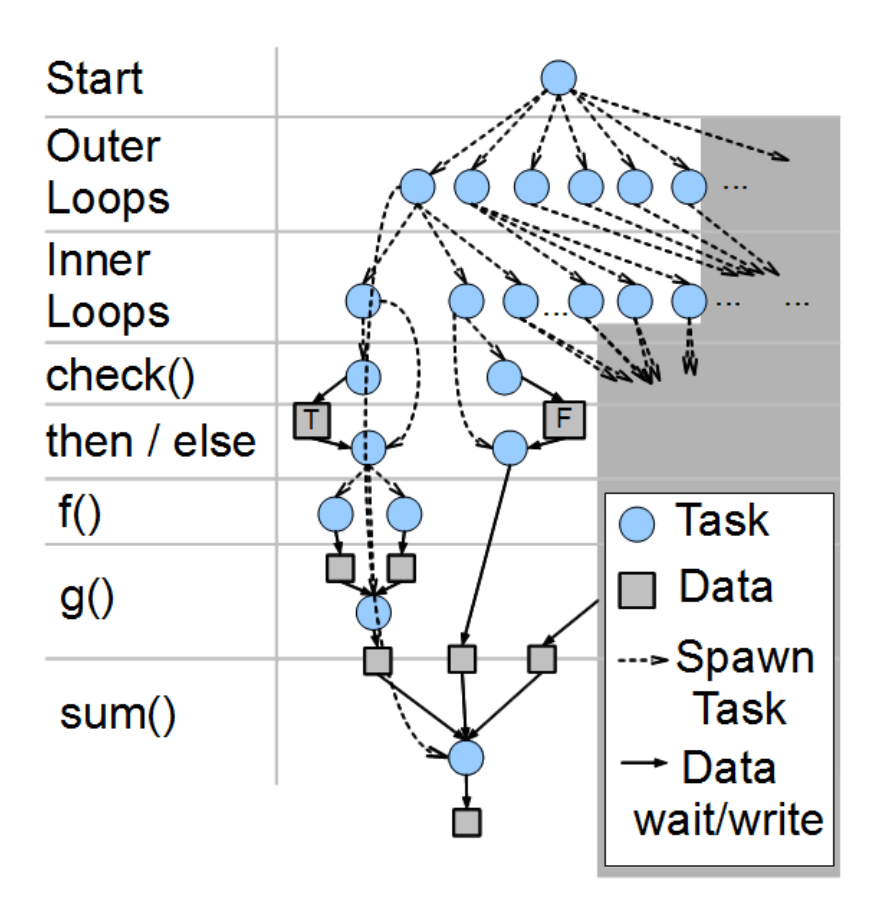

## **Support calls to native libraries**

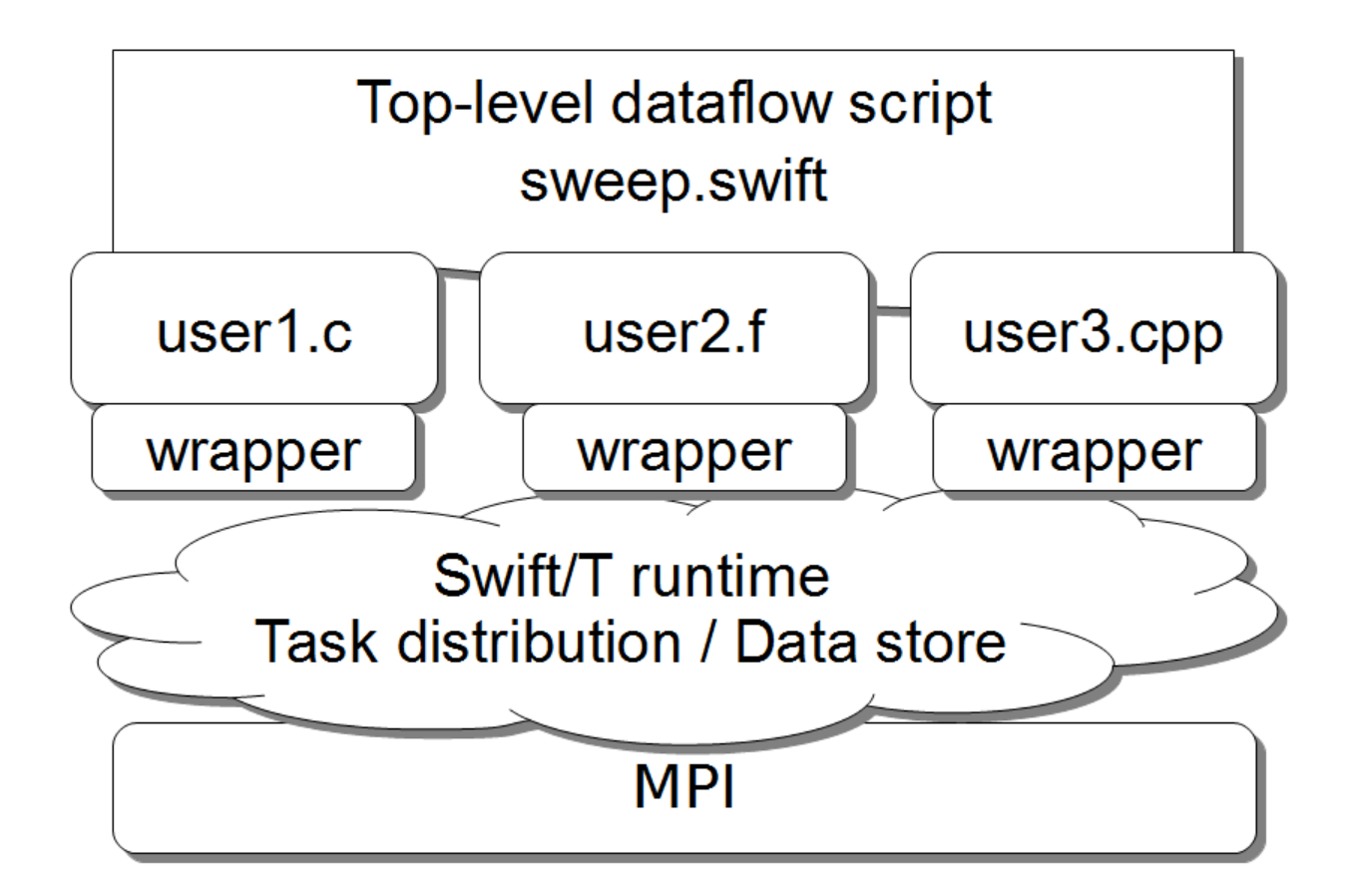

**Including MPI libraries** 

## **Example execution**

Code

$$
A[2] = f(\text{getenv}(\text{``N''}));
$$

$$
A[3] = g(A[2]);
$$

Engines: evaluate dataflow operations

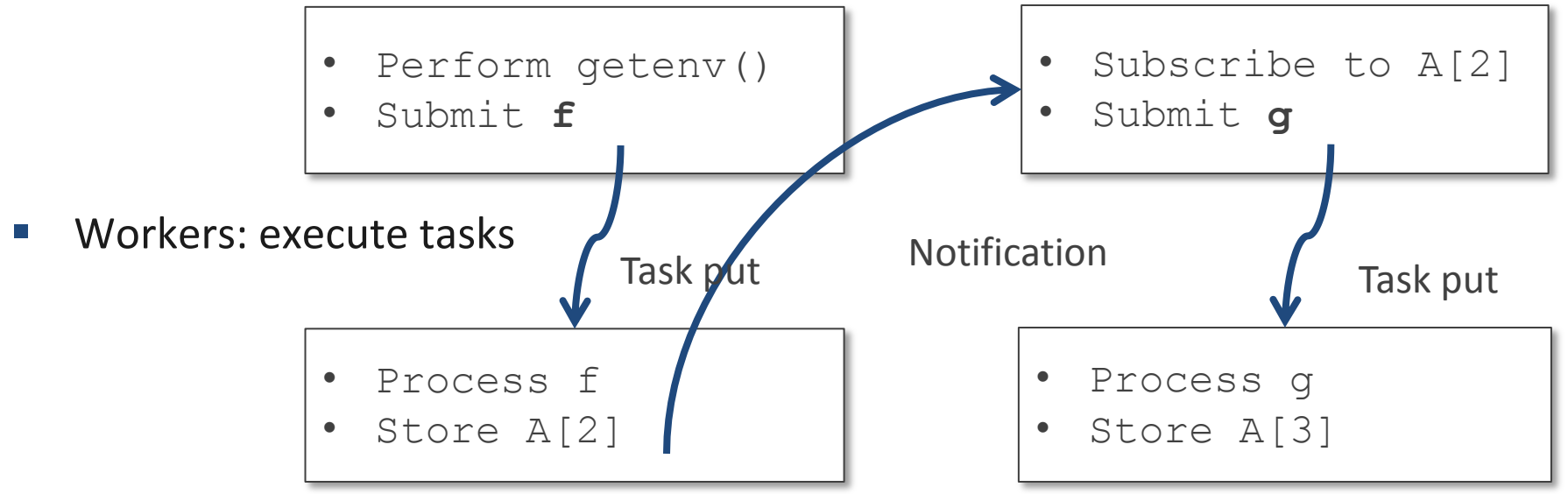

• Wozniak et al. Turbine: A distributed-memory dataflow engine for high performance many-task applications. Fundamenta Informaticae 128(3), 2013

## **Support calls to embedded interpreters**

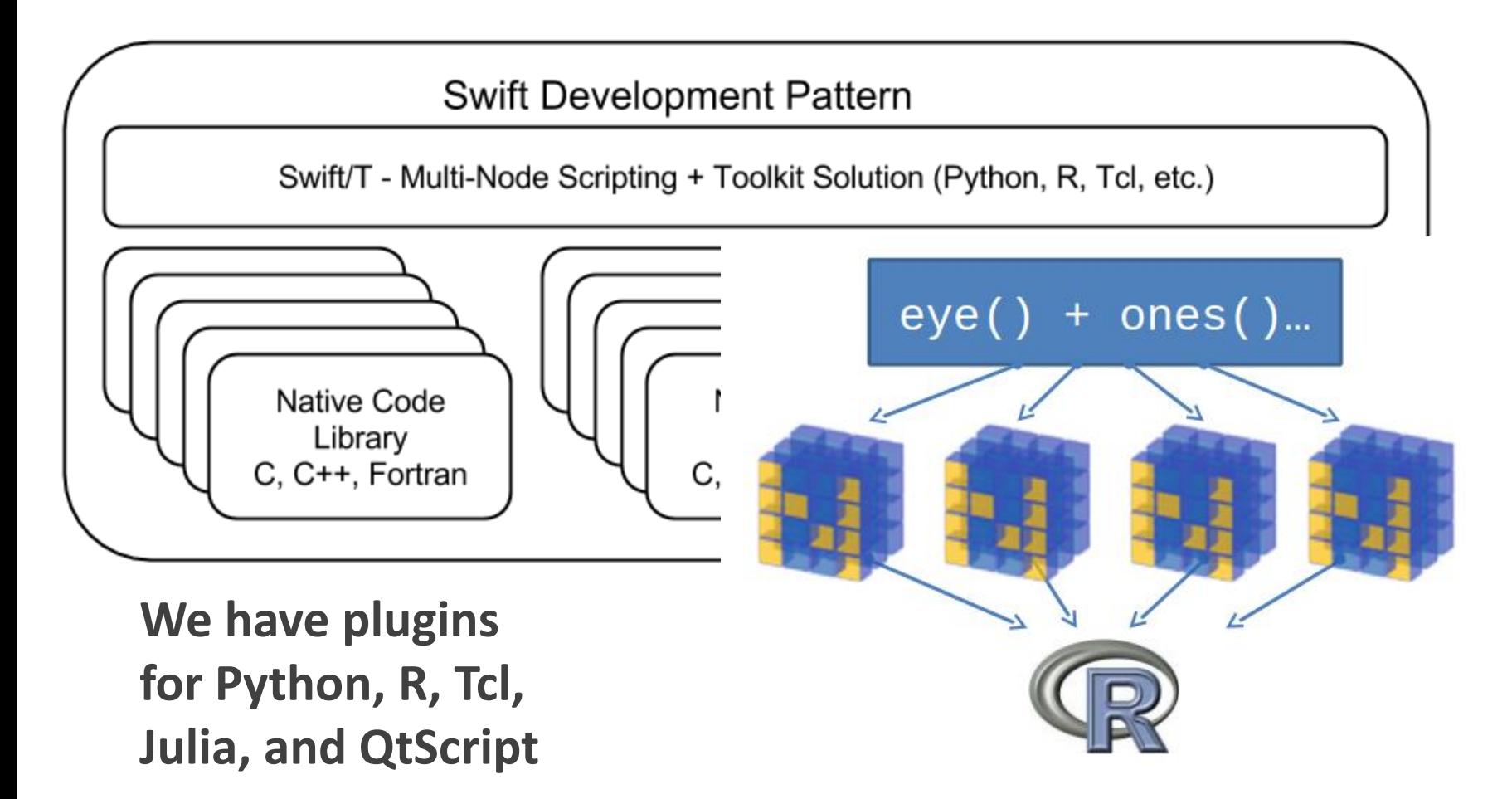

• Wozniak et al. Toward computational experiment management via multi-language applications. Proc. ASCR SWP4XS, 2014.

## **STC: The Swift-Turbine Compiler**

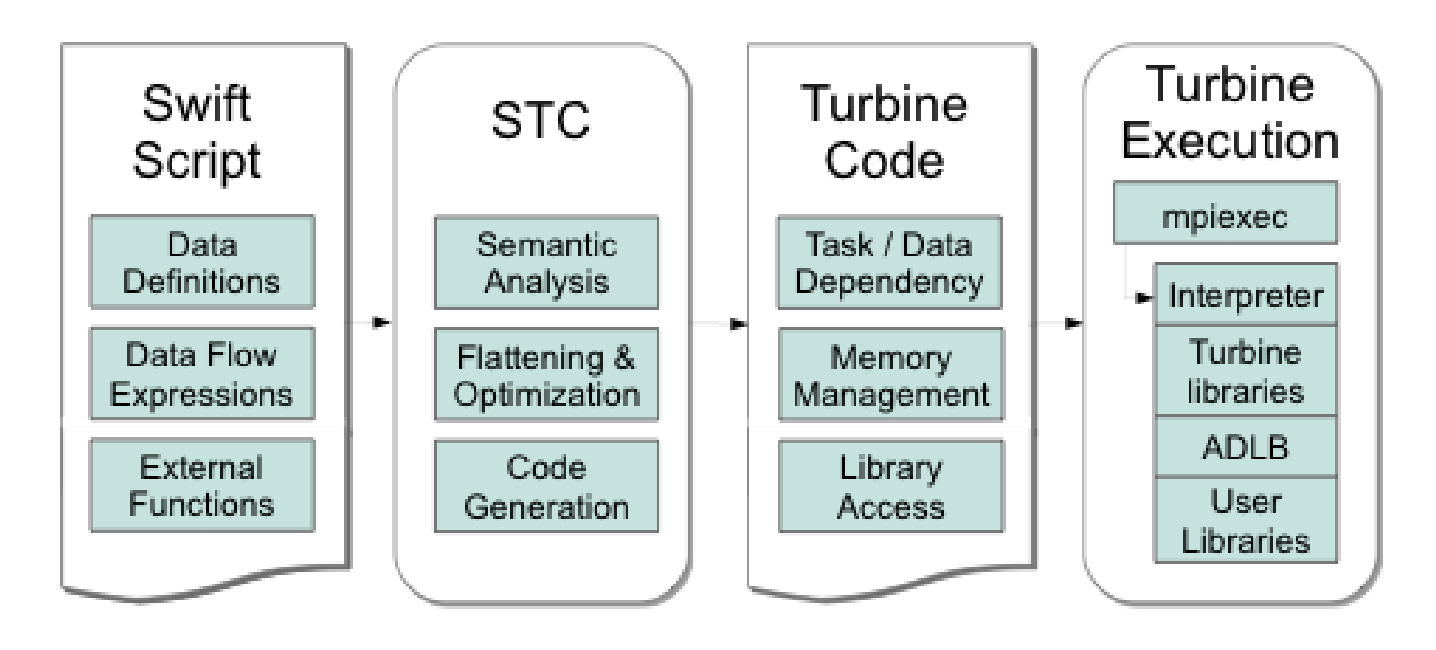

- **STC translates high-level Swift** expressions into low-level Turbine operations:
- Create/Store/Retrieve typed data
- Manage arrays
- Manage data-dependent tasks
- Wozniak et al. Large-scale application composition via distributed-memory data flow processing. Proc. CCGrid 2013.
- Armstrong et al. Compiler techniques for massively scalable implicit task parallelism. Proc. SC 2014.

## **Logging and debugging in Swift**

- **The Traditionally, Swift programs are debugged through the log or the TUI** (text user interface)
- **Logs were produced using normal methods, containing:** 
	- Variable names and values as set with respect to thread
	- Calls to Swift functions
	- Calls to application code
- A restart log could be produced to restart a large Swift run after certain fault conditions
- Methods require single Swift site: do not scale to larger runs

## **Logging in MPI**

- The Message Passing Environment (MPE)
- Common approach to logging MPI programs
- Can log MPI calls or application events can store arbitrary data
- Can visualize log with Jumpshot
- Partial logs are stored at the site of each process
	- Written as necessary to shared file system
		- in large blocks
		- in parallel
	- Results are merged into a big log file (CLOG, SLOG)
- Work has been done optimize the file format for various queries

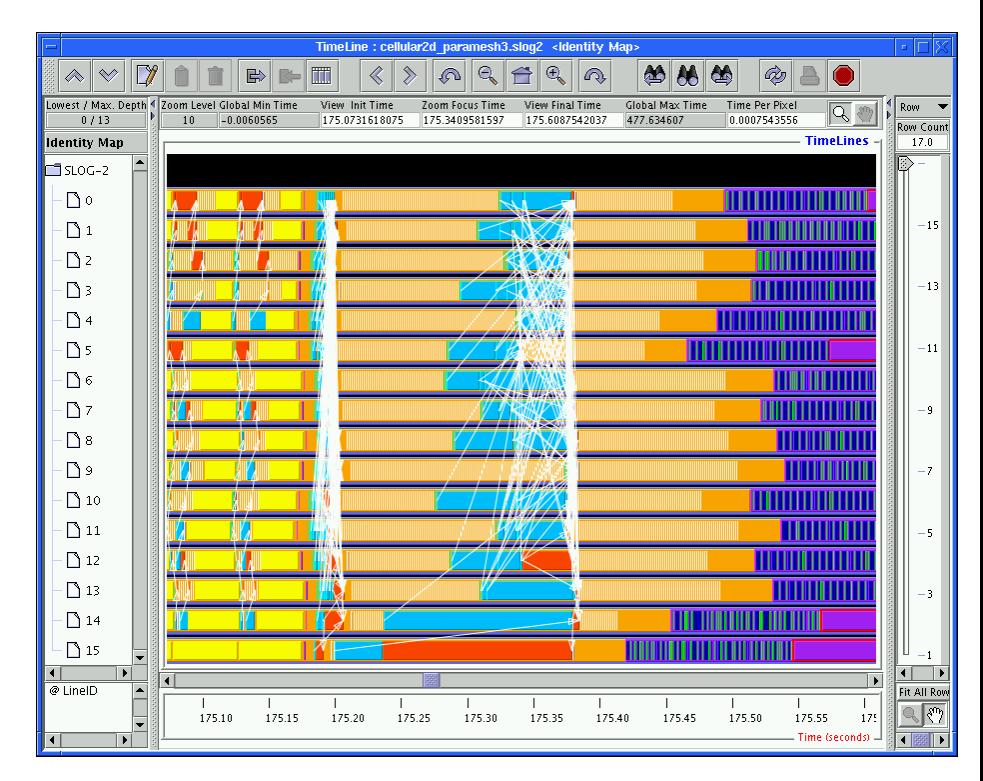

## **Logging in Swift & MPI**

- Now, combine it together
- **Allows user to track down erroneous Swift program logic**
- Use MPE to log data, task operations, calls to native code
- **Use MPE metadata to annotate events for later queries**
- MPE **cannot** be used to debug native MPI programs that abort
	- On program abort, the MPE log is not flushed from the process-local cache
	- Cannot reconstruct final fatal events
- MPE **can** be used to debug Swift application programs that abort
	- We finalize MPE before aborting Swift
	- (Does not help much when developing Swift itself)
	- But primary use case is non-fatal arithmetic/logic errors

## **Visualization of Swift/T execution**

- User writes and runs Swift script
- Notices that native application code is called with nonsensical inputs
- Turns on MPE logging visualizes with MPE

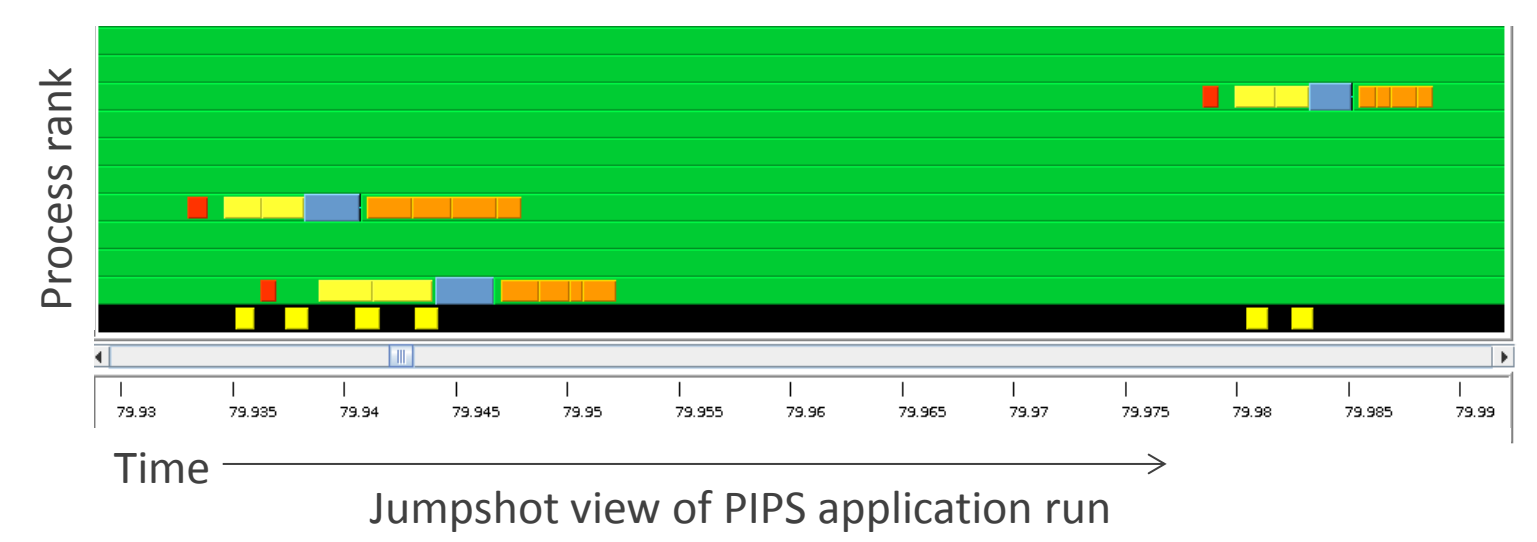

- **PIPS task computation Store variable Notification (via control task) Blue: Get next task Retrieve variable Server process (handling of control task is highlighted in yellow)**
- Color cluster is task transition:
- Simpler than visualizing messaging pattern (which is not the user's code!)
- Represents Von Neumann computing model  $-$  load, compute, store  $32$

COMPUTE -

## **Debugging Swift/T execution**

- Starting from GUI, user can identify erroneous task
	- Uses time and rank coordinates from task metadata
- Can identify variables used as task inputs
- Can trace provenance of those variables back in reverse dataflow

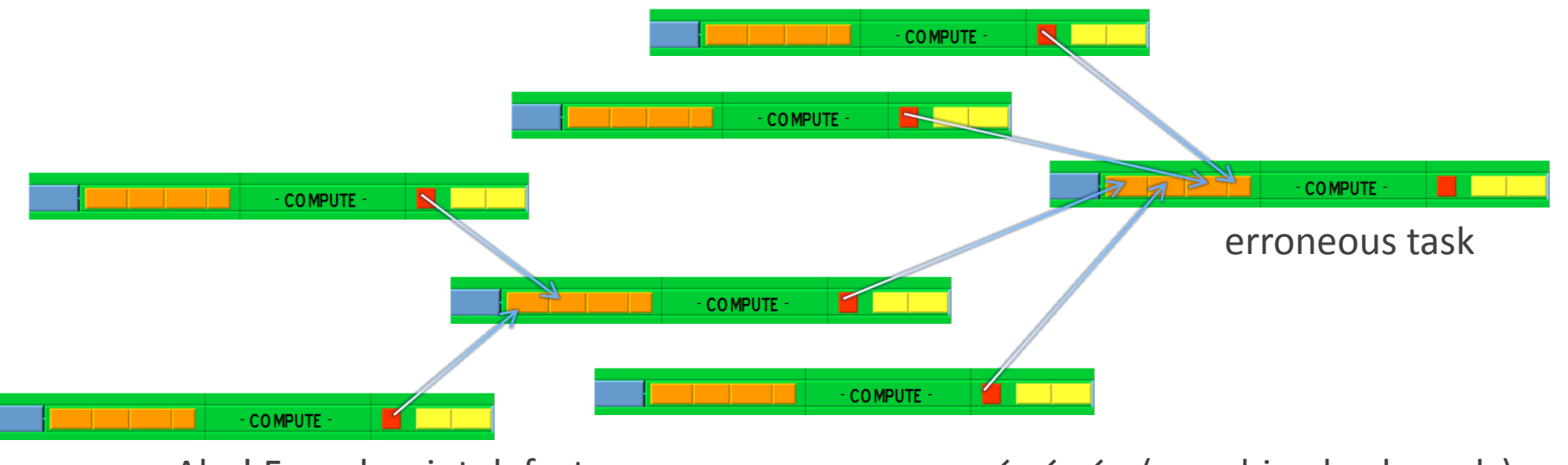

Aha! Found script defect.  $\leftarrow \leftarrow \leftarrow$  (searching backwards)

• Wozniak et al. A model for tracing and debugging large-scale taskparallel programs with MPE. Proc. LASH-C at PPoPP, 2013.

## **Other Swift/T features**

- Task locality: Ability to send a task to a process
	- Allows for big data –type applications
	- Allows for stateful objects to remain resident in the workflow
	- location  $L = find data(D);$ int  $y = \text{Qlocation=L f(D, x)}$ ;
- **Task priorities: Ability to set task priority** 
	- Useful for tweaking load balancing
- Updateable variables
	- Allow data to be modified after its initial write
	- Consumer tasks may receive original or updated values when they emerge from the work queue
	- Wozniak et al. Language features for scalable distributed-memory dataflow computing. Proc. Dataflow Execution Models at PACT, 2014.

## **SWIFT/T: MPI TASKS**

## **Dataflow+data-parallel analysis/visualization**

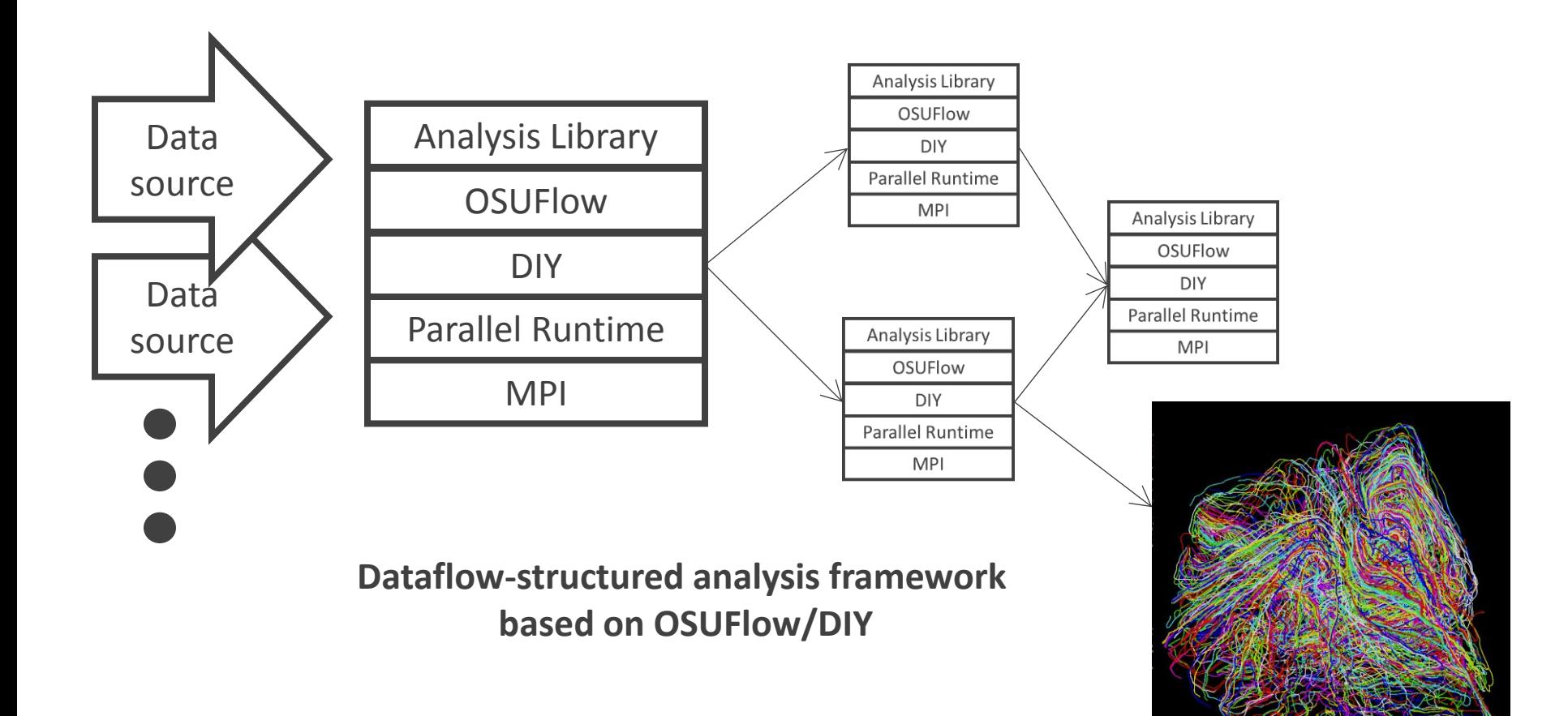
# **Parameter optimization for data-parallel analysis:**  *Block factor*

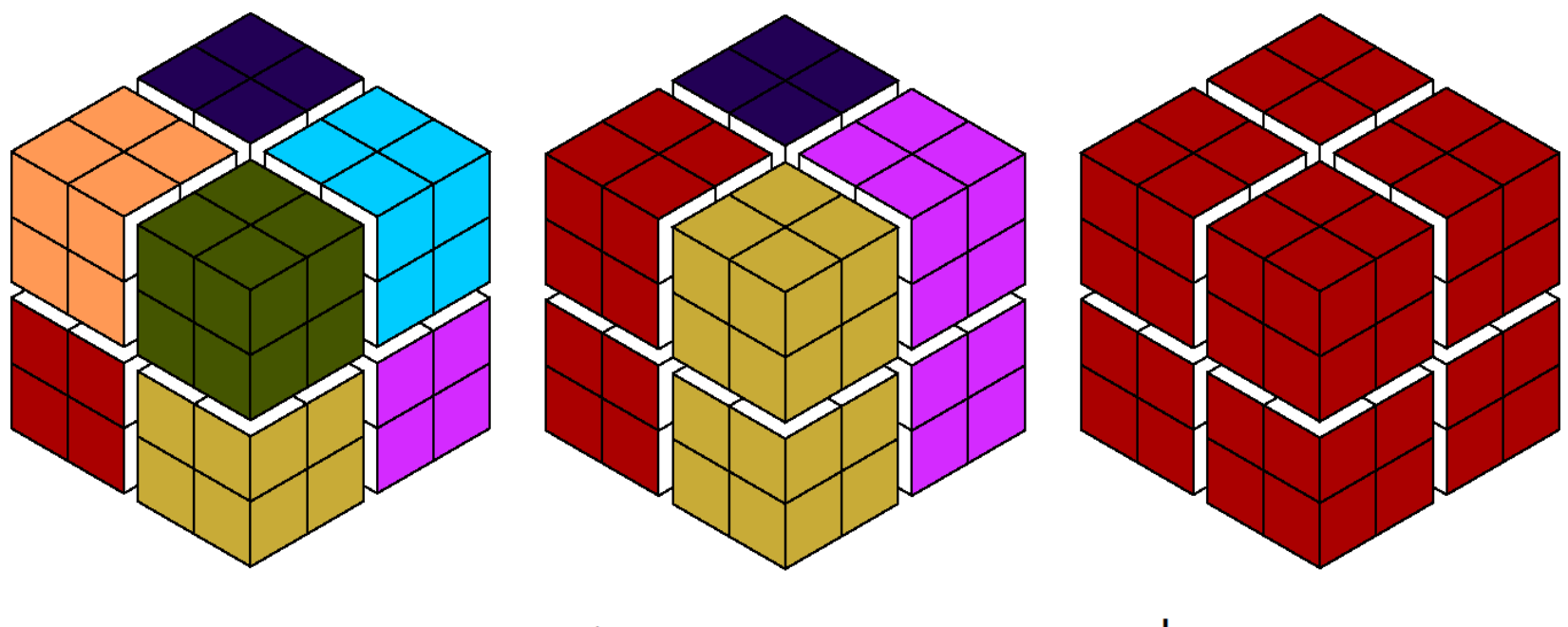

8 processes I block per process

processes 2 blocks per process

process 8 blocks per process

**Can map blocks to processes in varying ways**

# **Parameter optimization for data-parallel analysis:**  *Process configurations*

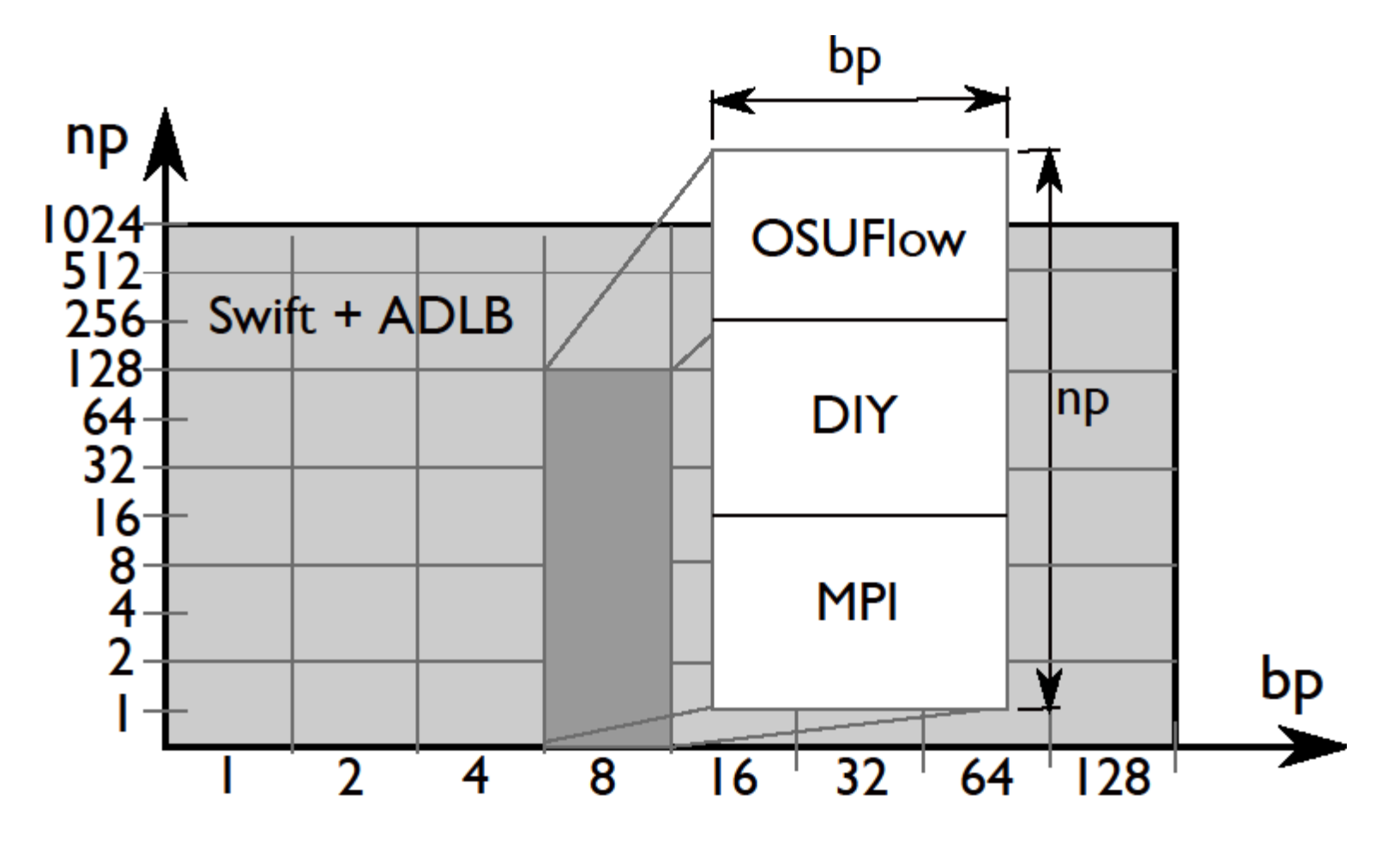

- **Try all configurations to find best performance**
- **Goal: Rapidly develop and execute sweep of MPI executions**

# **Refresher: MPI\_Comm\_create\_group()**

- In MPI 2, creating a subcommunicator was collective over the parent communicator
	- Required global coordination
	- Scalability concern
	- (Could use intercommunicator merges- somewhat slow)
- In MPI 3, the new MPI Comm create group () allows the implementation to assemble the new communicator quickly from a group – only group members must participate
	- In ADLB, servers just pass rank list for new group to workers
- Motivating investigation by Dinan et al. identified fault tolerance and dynamic load balancing as key use cases – both relevant to Swift (Dinan et al., EuroMPI 2011.)

# **Parallel tasks in Swift/T**

- Swift expression:  $z = \theta$  par=8 f(x, y);
- When x, y are stored, Turbine releases task  $f$  with  $parallel$   $p$  and  $l$   $l$   $l$   $s$   $m$   $=$   $8$
- **Performs** ADLB Put(f, parallelism=8)
- **Each worker performs** ADLB Get (&task, &comm)
- **ADLB server finds 8 available workers**
- **Norkers receive ranks from server** 
	- **Perform MPI\_Comm\_create\_group()**
- ADLB\_Get() returns:  $task=f, size(comm)=8$
- Workers perform user task
	- communicate on comm
- comm is released by Turbine

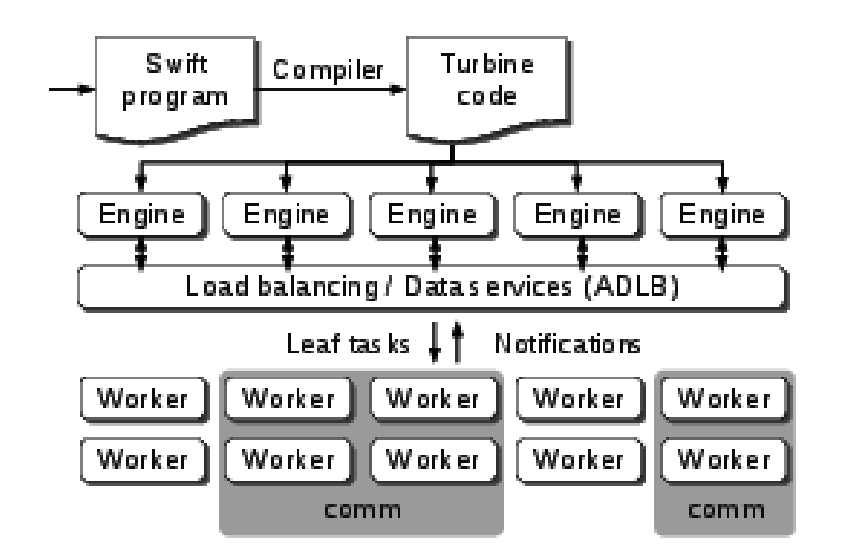

• Wozniak et al. Dataflow coordination of data-parallel tasks via MPI 3.0. Proc EuroMPI, 2013.

# **OSUFlow application**

// Define call to OSUFlow feature MpiDraw **@par** (float t) mpidraw(int bf) "mpidraw";

```
main {
  foreach b in [0:7] {
     // Block factor: 1-128
    bf = round(2**b);
     foreach n in [4:9] {
       // Number of processes/task: 16-512
      np = round(2**n); t = @par=np mpidraw(bf);
       printf("RESULT: bf=%i np=%i -> time=%0.3f",
                       bf, np, t);
     }}}
```
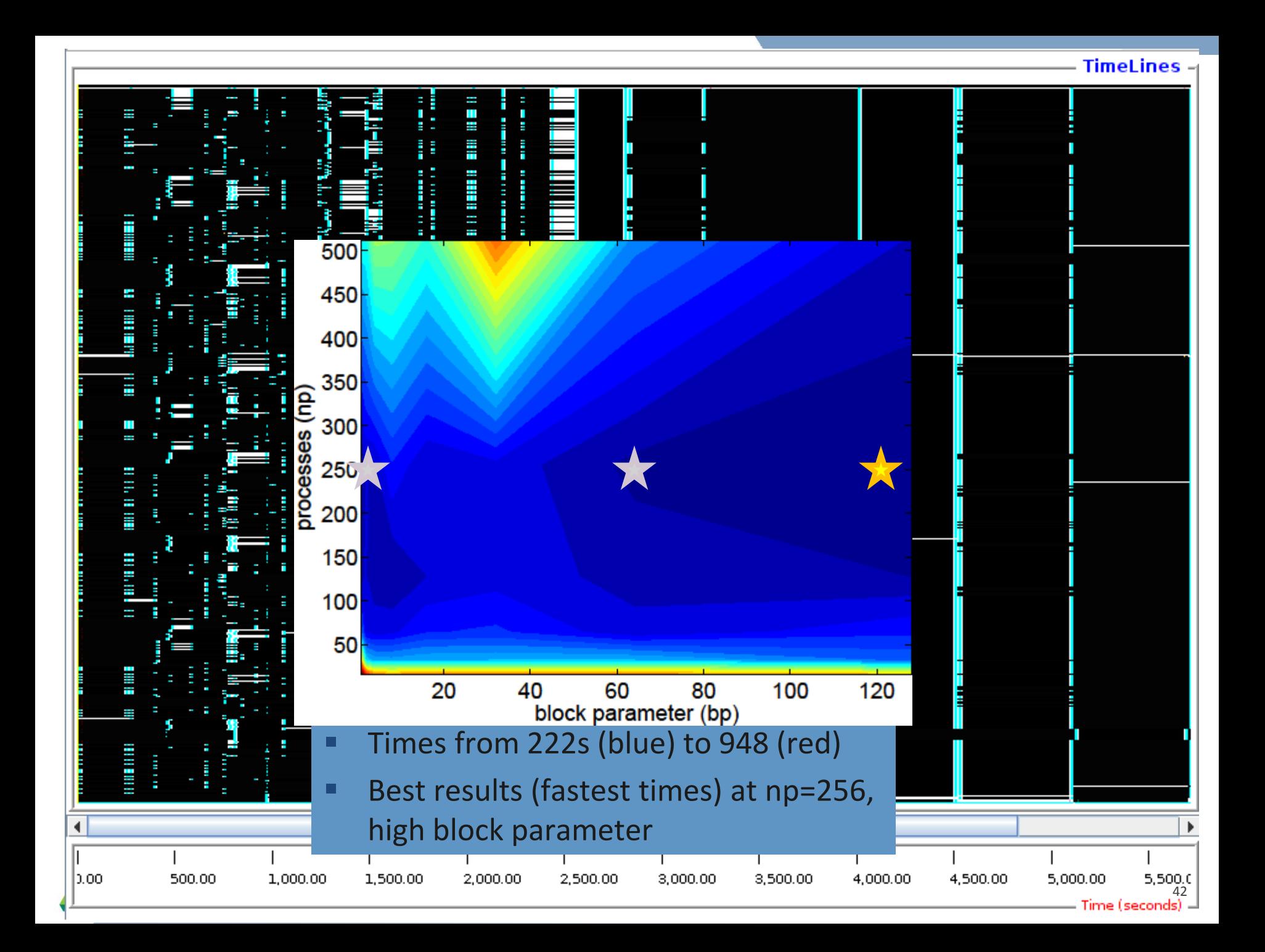

# **SWIFT/T APPLICATIONS**

# **ExMatEx: Co-design for materials research**

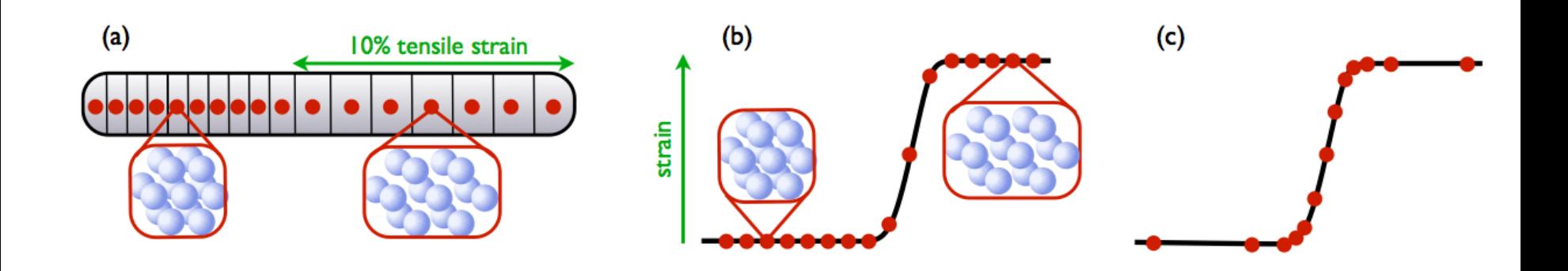

- **E** CoHMM: Heterogeneous Multiscale Method
- **COMD: Molecular Dynamics**
- Coarse-grain strain evolution using basic conservation laws
- **Fine-grain molecular dynamics as necessary for physical coefficients**

## **CoHMM/Swift**

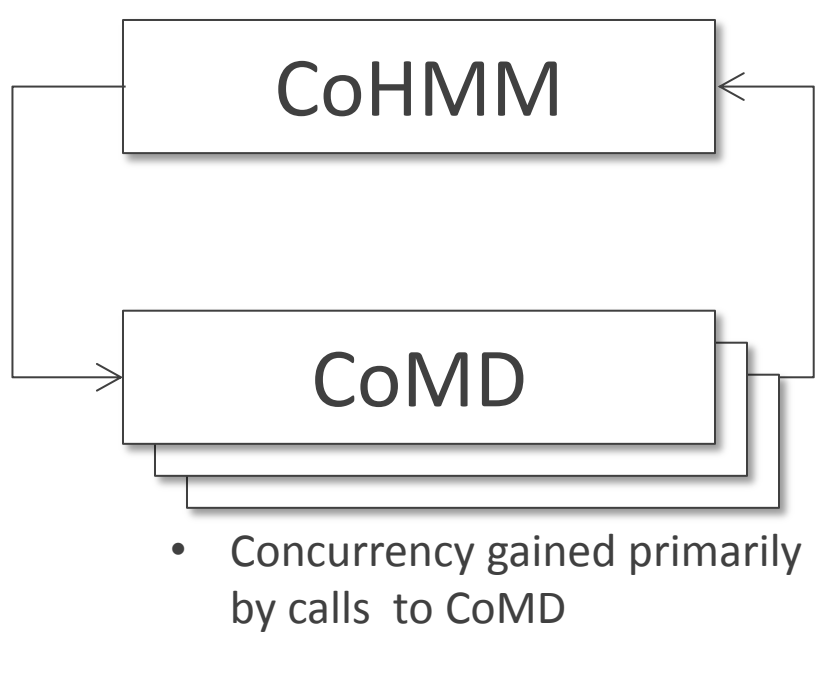

- 300 lines of sequential C
- Coordinates multiple sequential calls to CoMD
- We rewrote this in Swift

- 1000's lines of sequential C
- Simplified MD simulator
- Typically called as standalone program
- We exposed CoMD as a Swift function – no  $exec()$

# **CoMD: Library access from Swift**

#### **CoMD binding: (example-1)**

}

```
string s = " -f data/8k.inp.gz";int N = 3;
foreach i in [0:N-1] {
     float virial_stress = COMDSWIFT_runSim(s);
    printf("Swift: virial_stress: %e", 
            virial stress);
```
# **CoMD: Library access from CoHMM**

```
C
#define ZERO TEMP COMD "../../CoMD/CoMD -x 6 -y 6 -z 6"
#ifdef ZERO_TEMP_COMD
// open pipe to CoMD
FILE *fPipe = popen(ZERO_TEMP_COMD,"r");
if (fPipe == NULL) {
 …
```
### **Swift**

```
#define ZERO TEMP COMD "../../CoMD/CoMD -x 6 -y 6 -z 6"
#ifdef ZERO_TEMP_COMD
    string command = ZERO TEMP COMD;
    stressXX = COMDSWIFT runSim(command);
#else
     // Just the derivative of the zero temp energy wrt A
    stressXX = rho0*c*c*(A-1);
#endif
```
# **CoHMM: Translation from C to Swift: main()**

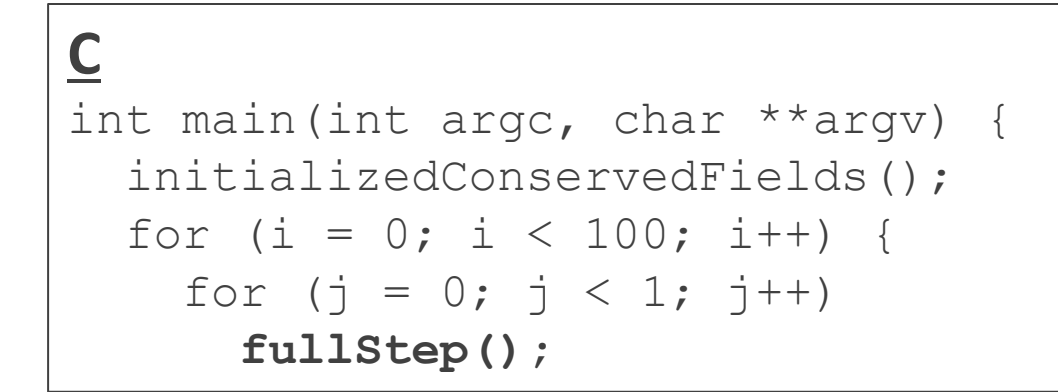

### **Swift**

```
main { 
  (A[0], p[0], e[0]) = \text{initialized} \text{Conserve}for (int t = 0; t < 5; t = t+1) {
    (A[t+1], p[t+1], e[t+1]) = fullStep(A[t], p[t], e[t]);
```
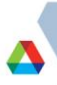

# **CoHMM: Translation from C to Swift: call CoMD**

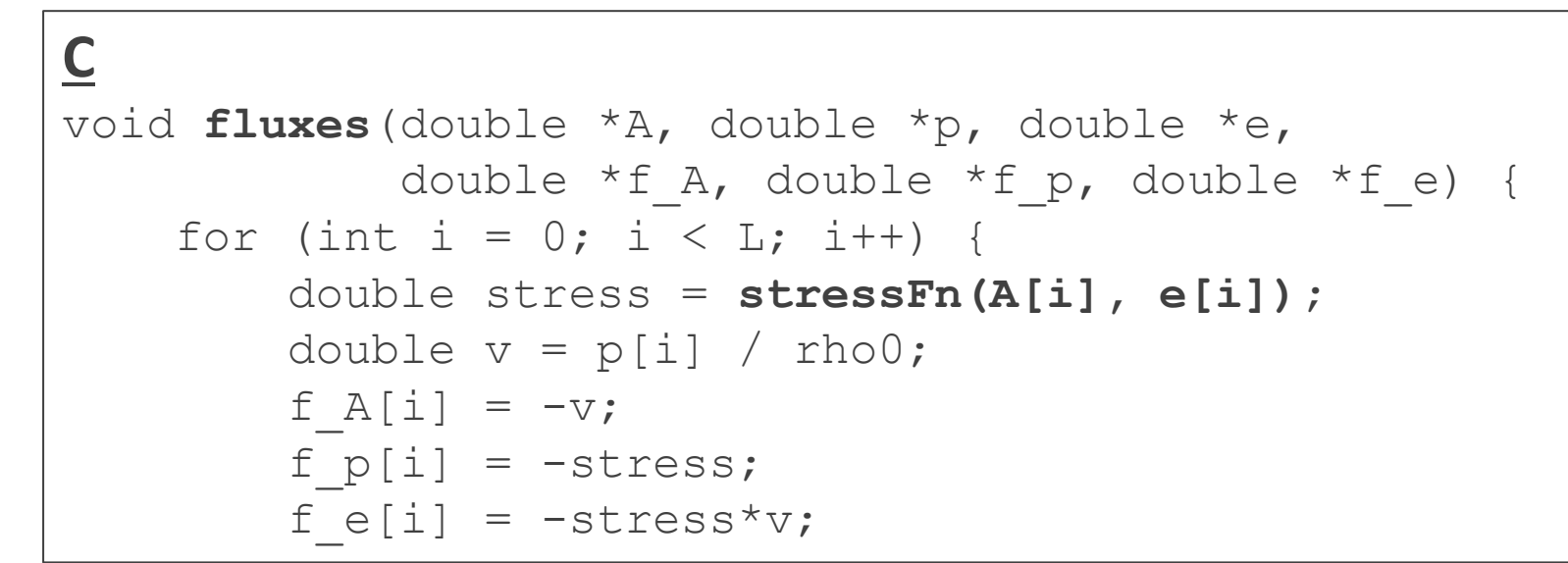

### **Swift**

```
(float f_A[], float f_p[], float f_e[])
fluxes(float A[], float p[], float e[]) {
   foreach i in [0:L-1] {
         float stress = stressFn(A[i], e[i]);
        float v = p[i] / rho0;f A[i] = -v;f p[i] = -stress;
        f e[i] = -stress*v;
```
# **Can we build a Makefile in Swift?**

- User wants to test a variety of compiler optimizations
- Compile set of codes under wide range of possible configurations
- Run each compiled code to obtain performance numbers
- $\blacksquare$  Run this at large scale on a supercomputer (Cray XE6)
- **In Make you say:**

```
CFLAGS = . . .f.o : f.c
     gcc $(CFLAGS) f.c -o f.o
```
**In Swift you say:** 

```
string cflags [] = \dots;f o = gcc(f c, cflags);
```
# **CHEW example code**

### **Apps**

```
app (object_file o) gcc(c_file c, string cflags[]) {
// Example:
// \text{gcc} -c -O2 -o f.o f.c
```

```
 "gcc" "-c" cflags "-o" o c;
}
```

```
app (x_file x) \lfloor d(\text{object\_file o}[\rfloor, \text{string } \lfloor d(\text{flags}[\rfloor)) \rfloor)// Example:
```

```
\frac{1}{2} gcc -o f.x f1.o f2.o ...
  "gcc" ldflags "-o" x o;
}
```

```
app (output file o) run(x file x) {
 "sh" "-c" x @stdout=o;
}
```

```
app (timing file t) extract(output file o) {
  "tail" "-1" o "|" "cut" "-f" "2" "-d" " " @stdout=t;
```
#### **Swift code**

 string program\_name = "programs/program1.c"; c\_file  $c = input(program_name);$ 

 // For each foreach O\_level in [0:3] { *make file names…* // Construct compiler flags string O\_flag = sprintf("-O%i", O\_level); string cflags $[$ ] =  $[$  "-fPIC", O flag  $]$ ;

 object\_file o<my\_object> = **gcc**(c, cflags); object\_file objects[] = [ o ]; string ldflags[] = []; // Link the program x file x<my executable> =  $\mathsf{Id}(\text{objects}, \text{ldflags});$  // Run the program output file out<my output> =  $run(x)$ ; // Extract the run time from the program output timing\_file t<my\_time> = **extract**(out);

}

# **Swift Use of GPUs**

### GeMTC: GPU-enabled Many-Task Computing

#### **Approach**:

- 1) Deploy kernel to manage GPU warps
- 2) Manage memory
- 3) Integrate with workflow system (Swift/T)

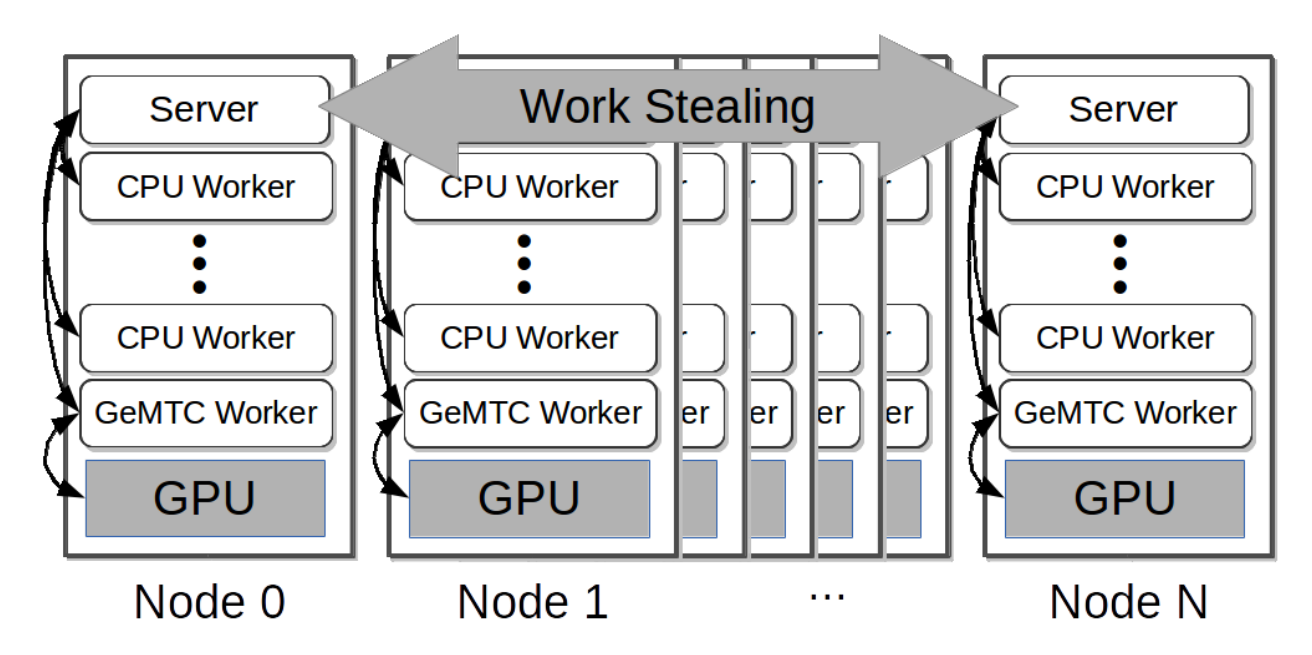

• Krieder et al. Evaluation of Many-Task Computing on Accelerators for High-End Systems. Proc. HPDC 2014.

# **DISCOVERY ENGINES LDRD: WORKFLOWS**

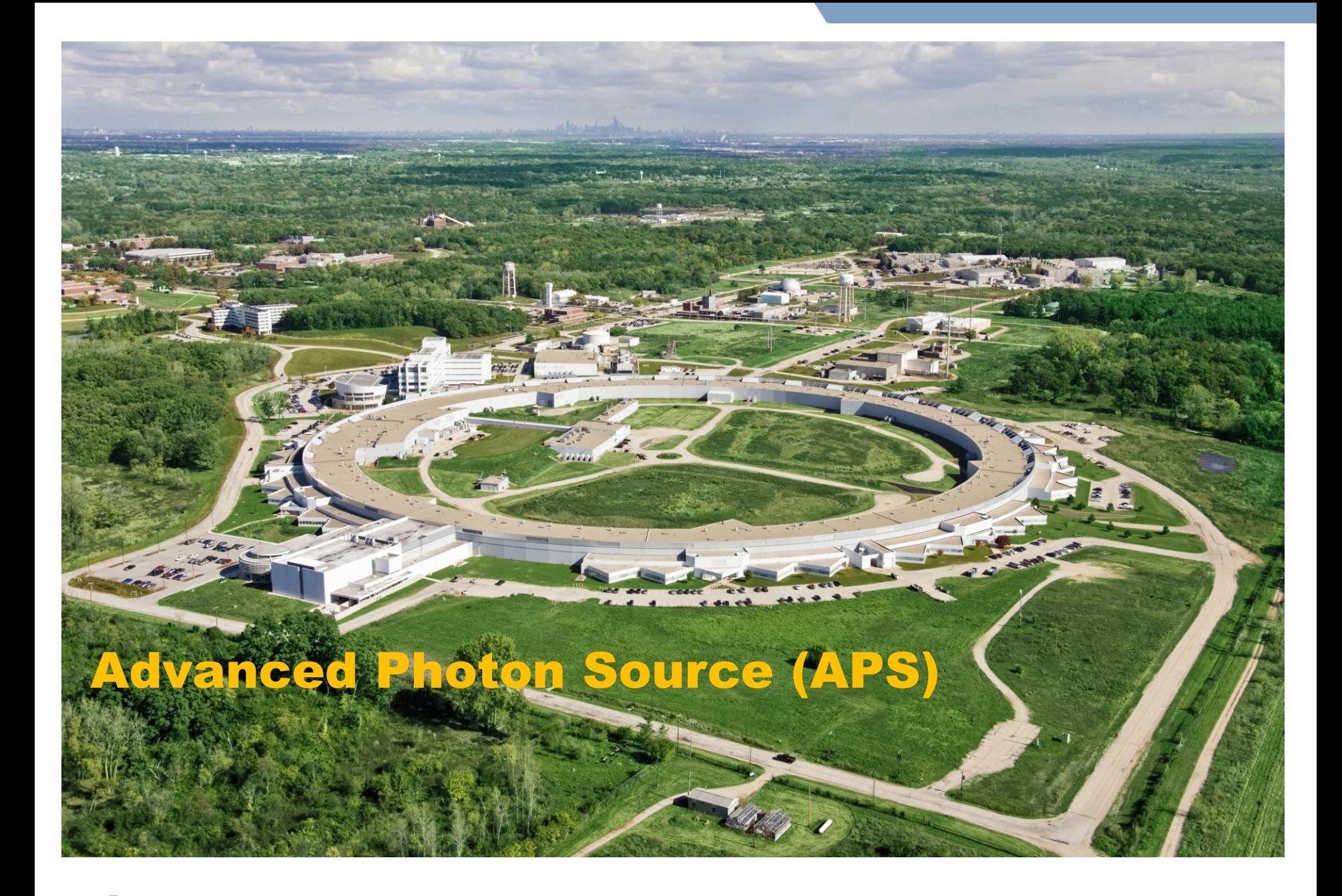

# **Advanced Photon Source (APS)**

- **Moves electrons at electrons at >99.999999% of the speed of light.**
- Magnets bend electron trajectories, producing x-rays, highly focused onto a small area
- X-rays strike targets in 35 different laboratories each a lead-lined, radiation-proof experiment station

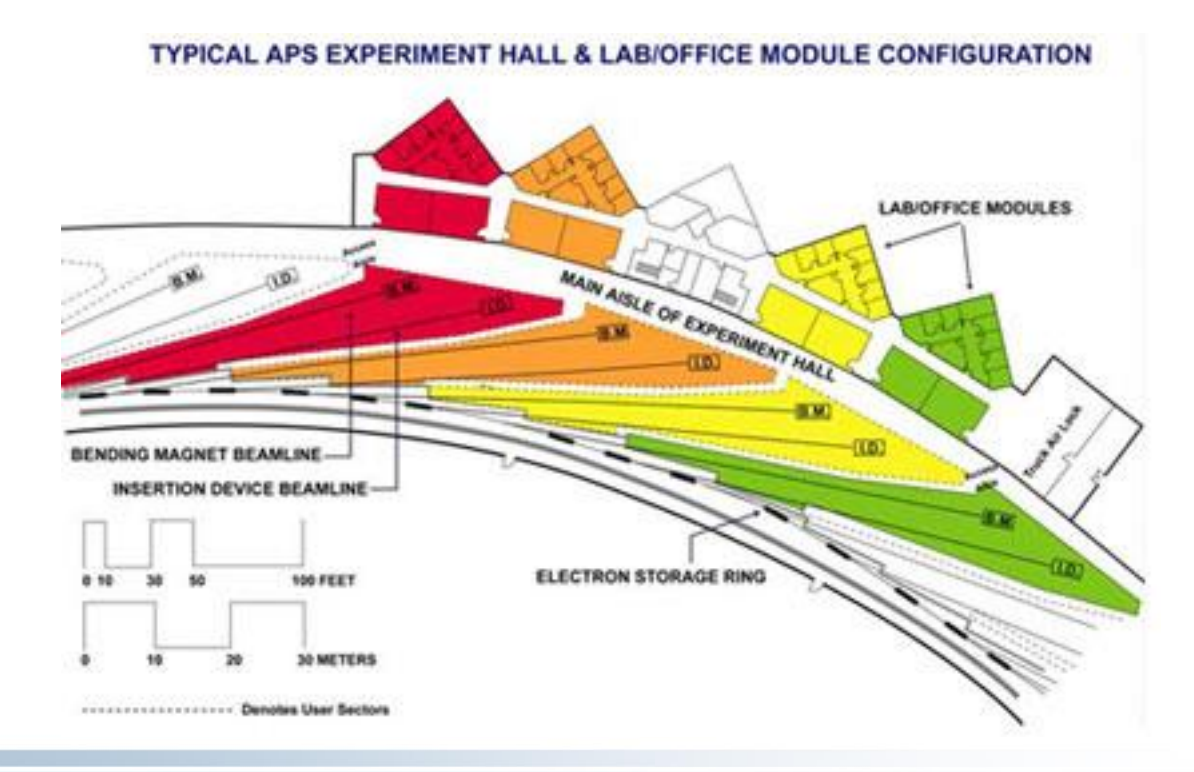

## **Data management for the energy sciences**

 "Despite the central role of **digital data** in Dept. of Energy (DOE) research, the methods used to manage these data and to support the information and **collaboration processes** that underpin DOE research are often **surprisingly primitive**…"

- *DOE Workshop Report on Scientific Collaborations (2011)* 

- Our goals:
	- Modify the operating systems of APS stations to allow real-time streaming to a novel data storage/analysis platform.
	- Converting data from the standard detector formats (usually TIFF) to HDF5 and adding metadata and provenance, based on the NeXus data format.
	- Rewrite analysis operations to work in a massively parallel environment.
	- Scale up simulation codes that complement analysis.

# **Data ingest/analysis/archive**

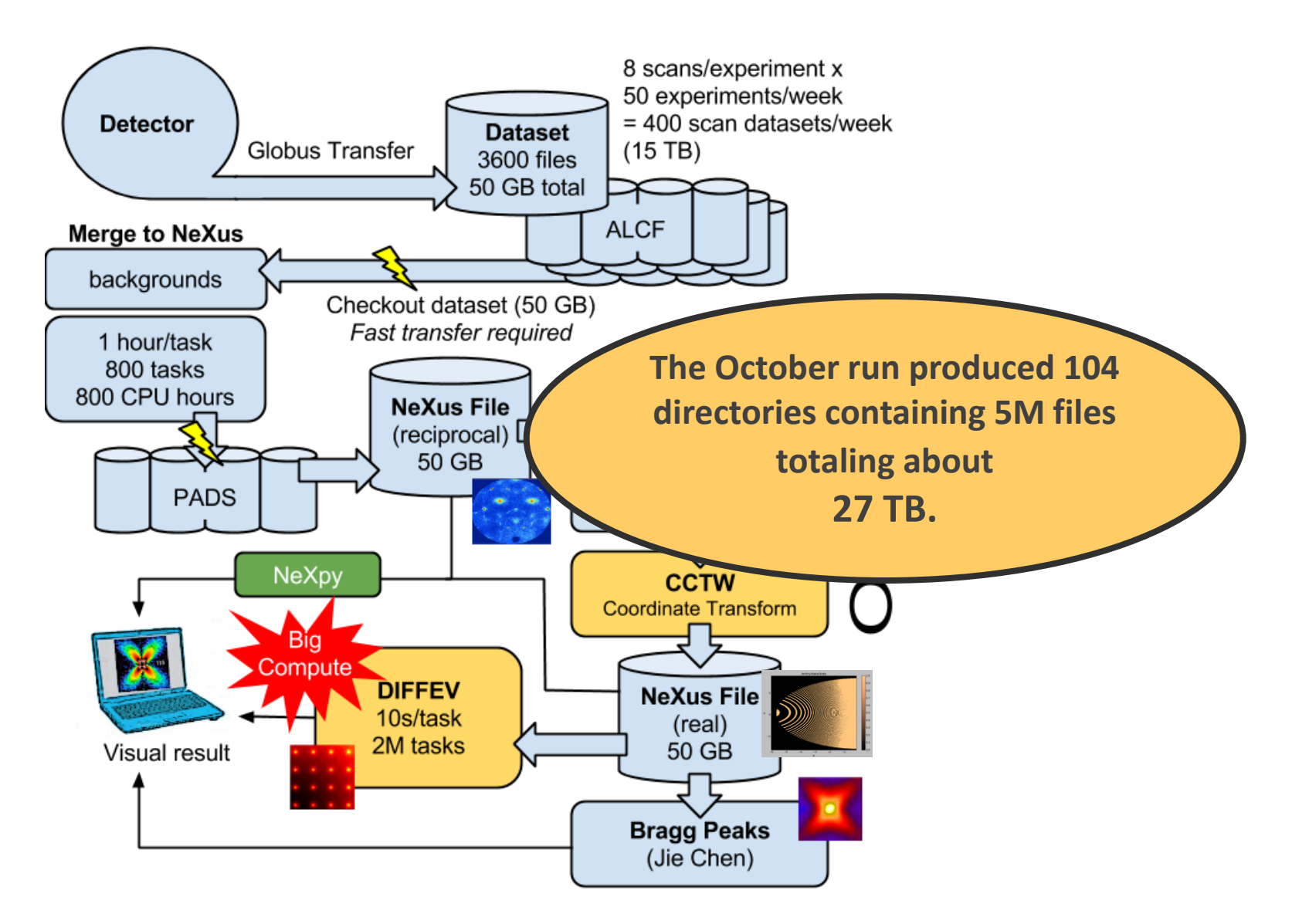

# **PADS: Petascale Active Data Store**

- 23 higher-end nodes for data-intensive computing, repurposed for this work (installed in 2009)
	- Each node has 12-way RAID for very fast local disk operations

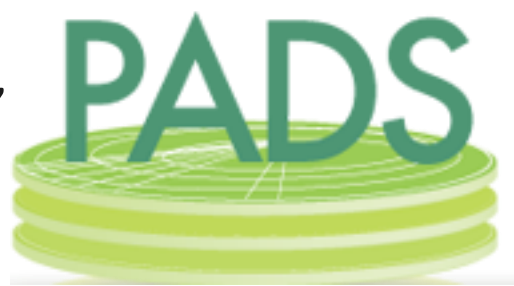

- Previously, difficult to use as "Active Data Store"
	- Difficult to access specific nodes through PBS scheduler
	- No catalog (where is my data?)
	- *No way to organize/access Data Store!*
- Solution: Swift/T
	- Organizes distributed data using Swift data structures and mappers
	- Leaves data on nodes for later access
	- Allows for targeted tasks (can send work to node with data chunk)
	- Integrates with Globus Catalog for metadata, provenance, archive...
	- Combining unscheduled resource access with high performance data rates will allow for **real-time beamline data analysis, accelerating progress for materials science efforts**

# **Interactive analysis powered by scalable storage**

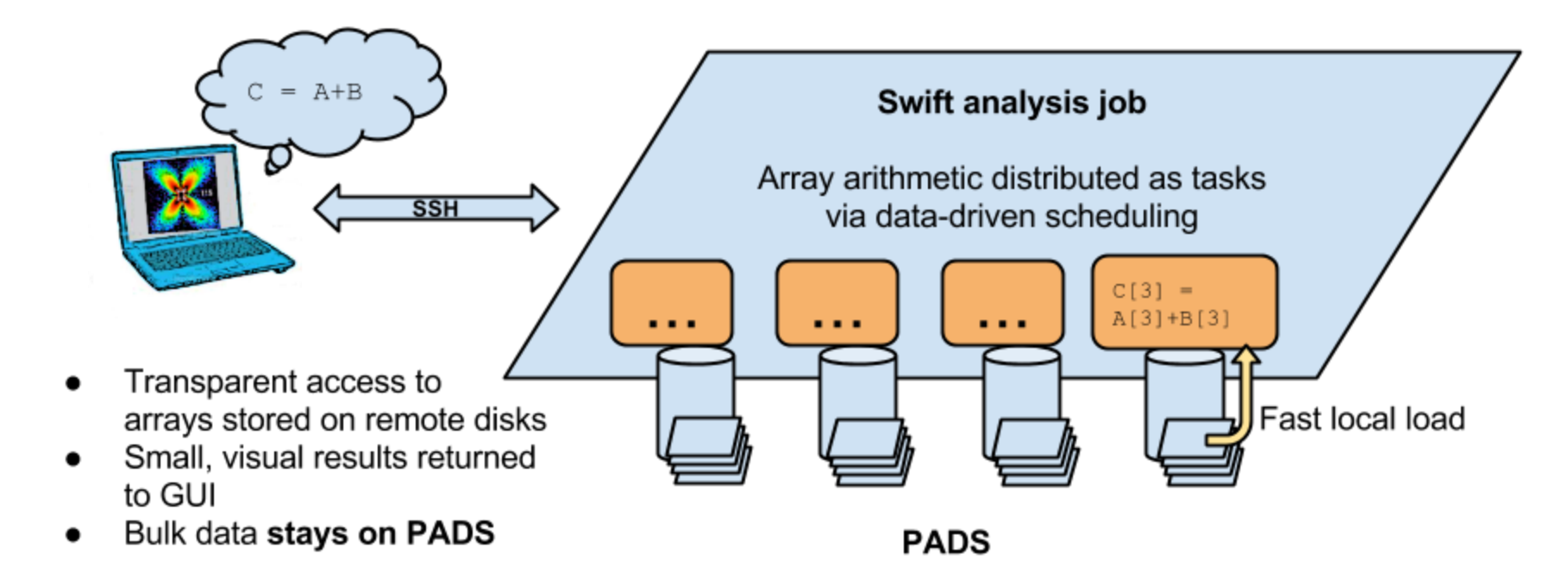

Replace GUI analysis internals with operations on remote data

## **Remote matrix arithmetic: Initial results**

- Initial run shows performance issue: addition took too long
- Swift profiling isolated issue: convert addition routine from script to C function: obtained 10,000 X speedup
- Swift/T integrates with MPE/Jumpshot and other MPI-based performance analysis techniques

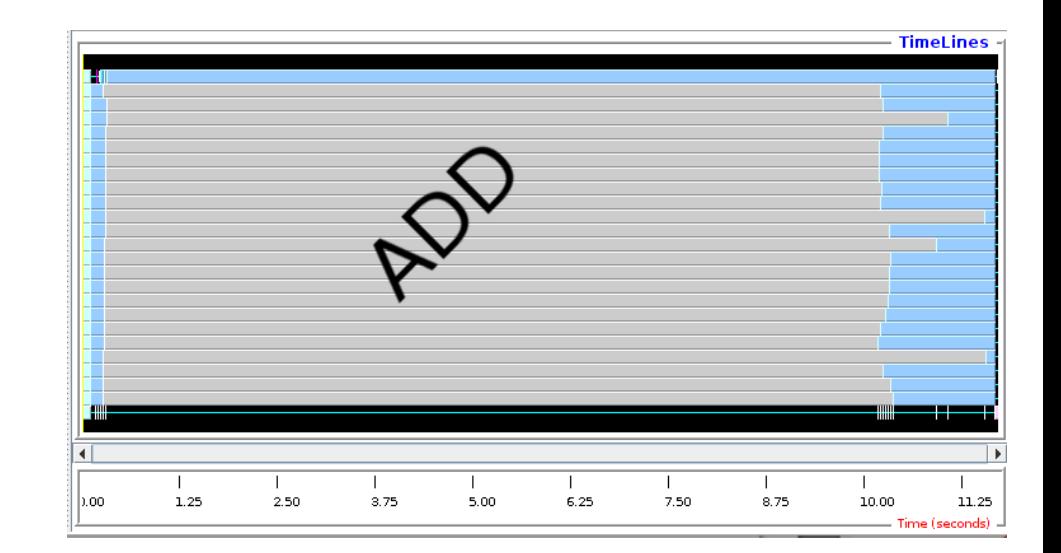

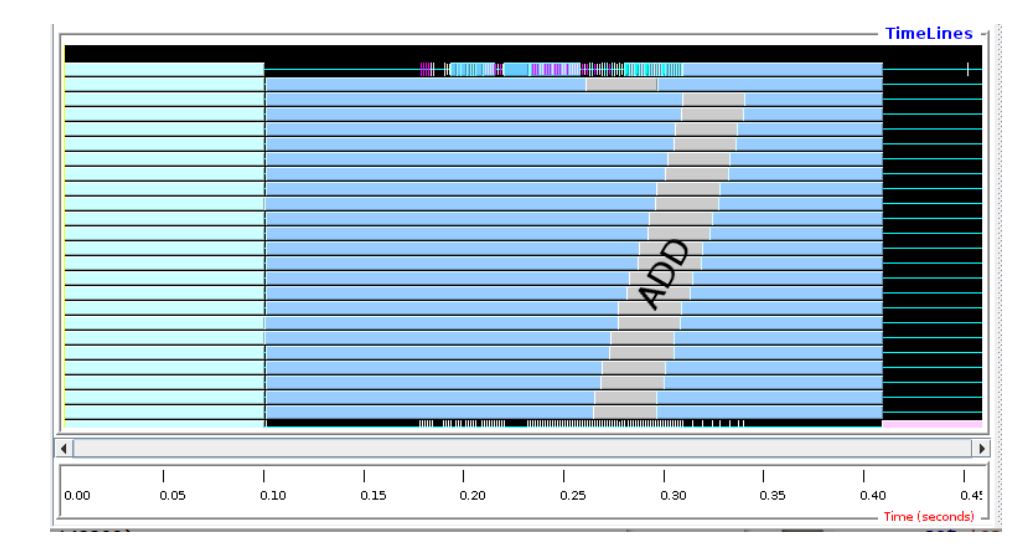

# **Crystal Coordinate Transformation Workflow**

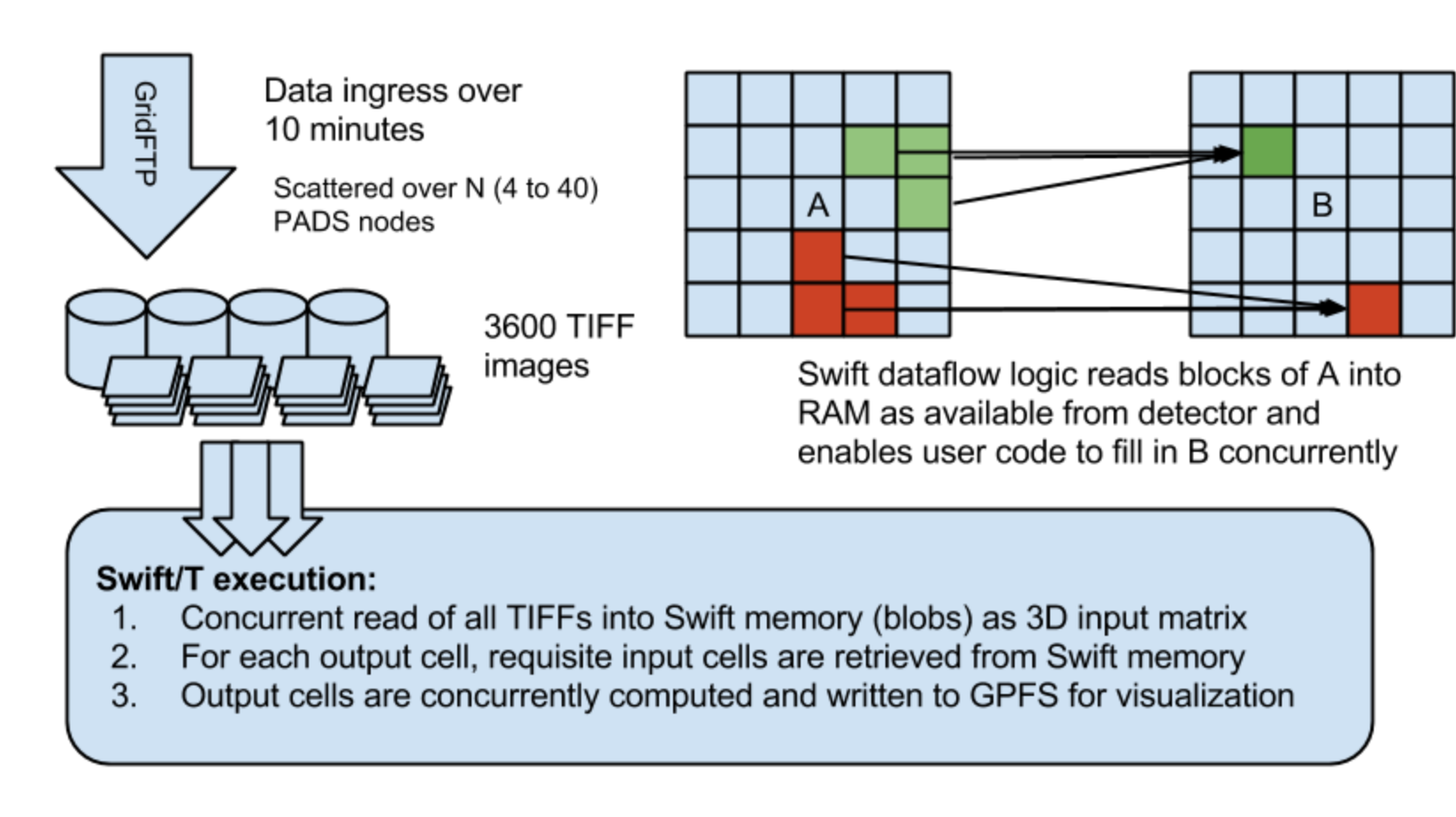

MapReduce-like pattern expressed elegantly in Swift

# **CCTW: Swift/T application (C++)**

```
bag<br/>blob> M[];
foreach i in [1:n] { 
     blob b1= cctw_input("pznpt.nxs");
     blob b2[];
     int outputId[]; 
     (outputId, b2) = cctw_transform(i, b1); 
     foreach b, j in b2 { 
          int slot = outputId[i];M[slot] += b;}} 
     foreach g in M { 
          blob b = cctw_merge(g); 
          cctw_write(b); 
     }}
```
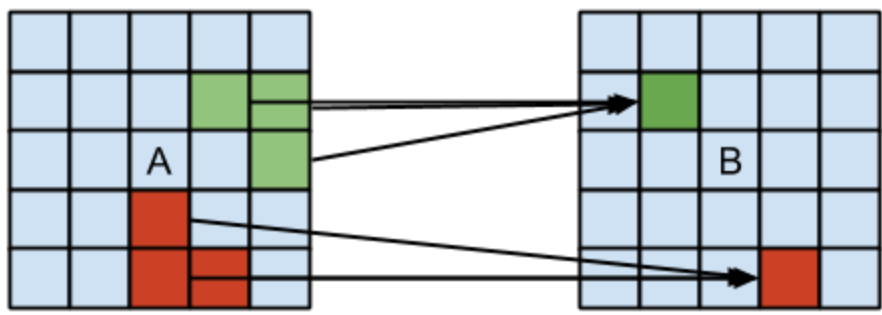

# **Diffuse scattering and crystal analysis**

- DISCUS is a general program to generate disordered atomic structures and compute the corresponding experimental data such as single crystal diffuse scattering (http://discus.sourceforge.net)
- Given experimental data, can we fit a modeled crystal to the measurement?

 Experimental image: (Billinge, 2006)

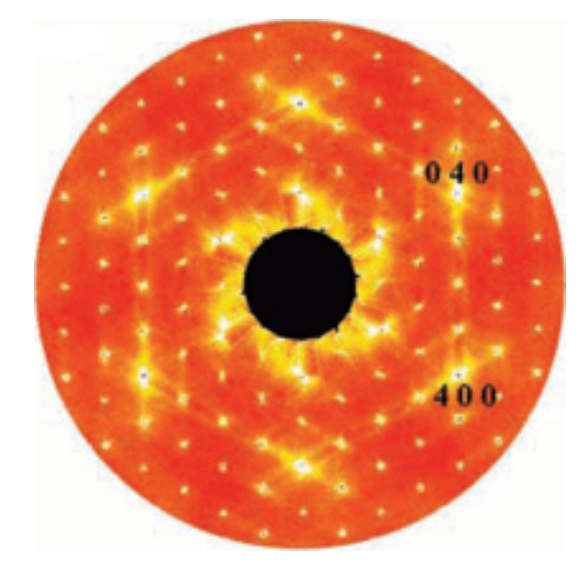

# **DIFFEV: Scaling crystal diffraction simulation**

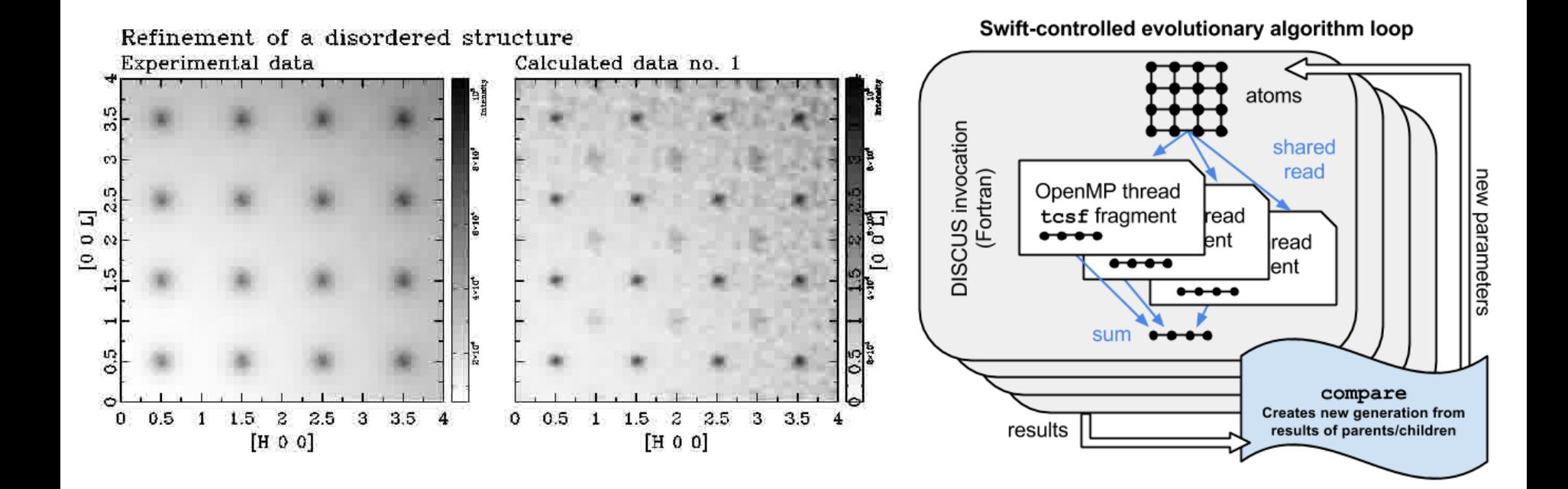

- Determines crystal configuration that produced given scattering image through simulation and evolutionary algorithm
- **SWIFT CALLA** DISCUS via Python interfaces

# **DIFFEV: Genetic algorithm via dataflow**

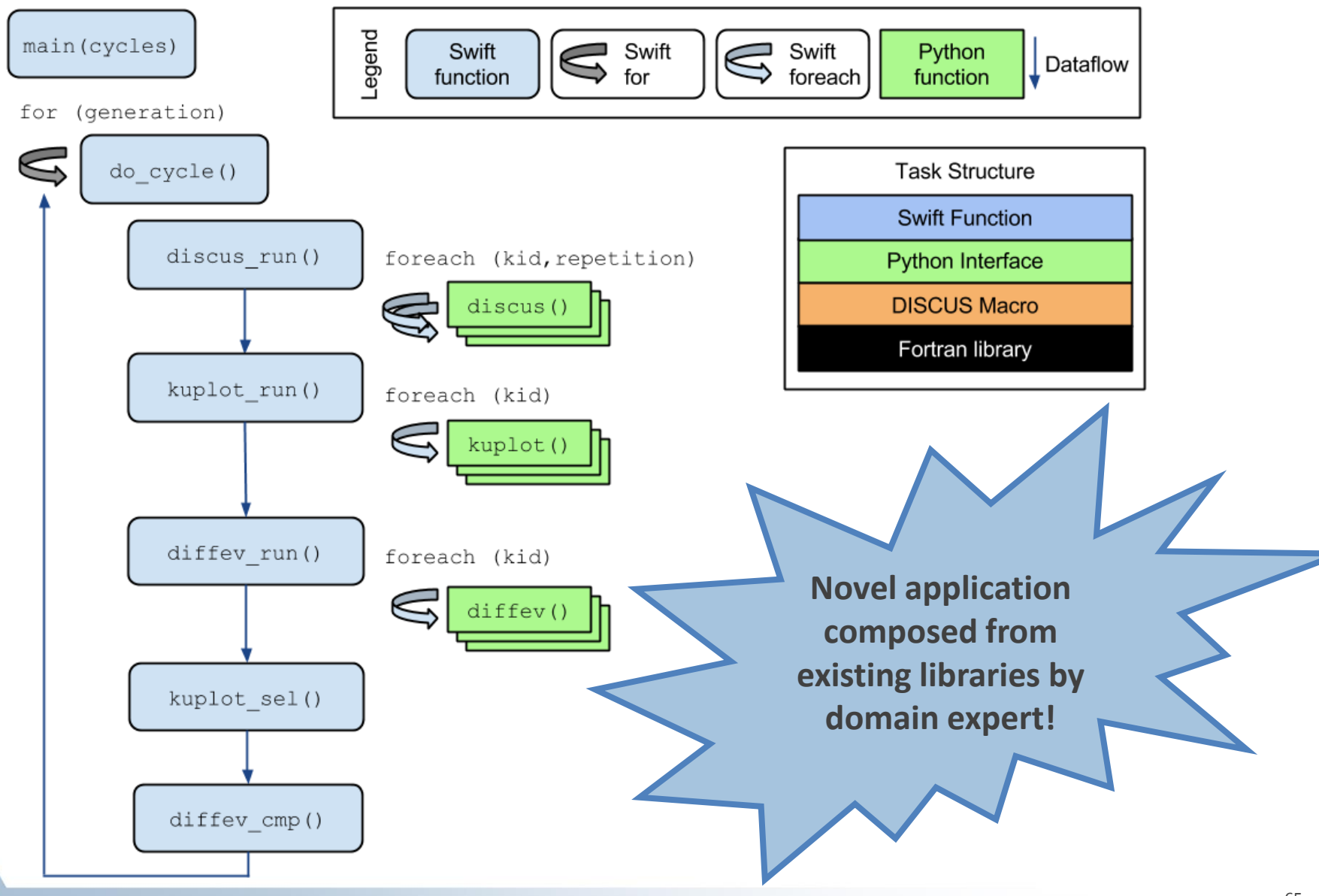

# **R. Harder workflow: Genetic algorithm**

```
individuals = toint(argv("individuals")); 
ngenerations = toint(argv("ngenerations"));
file winners[];
winners[0] = input("null.winner");
for (int generation = 1; generation \leq ngenerations;
                       generation = generation+1) {
   file population[];
   foreach box_index in [0:individuals-1] {
    file d<sprintf("d-%i-%i.out",generation,box_index)>;
    file s<sprintf("d-%i-%i.score",generation,box_index)>;
    (d,s) = box(box_index, generation, winners[generation-1]);
   population[box index] = d;
 }
  file winner_file<sprintf("d-%i.winner", generation)> =
             select(generation, population);
   winners[generation] = winner_file;
  }}
```
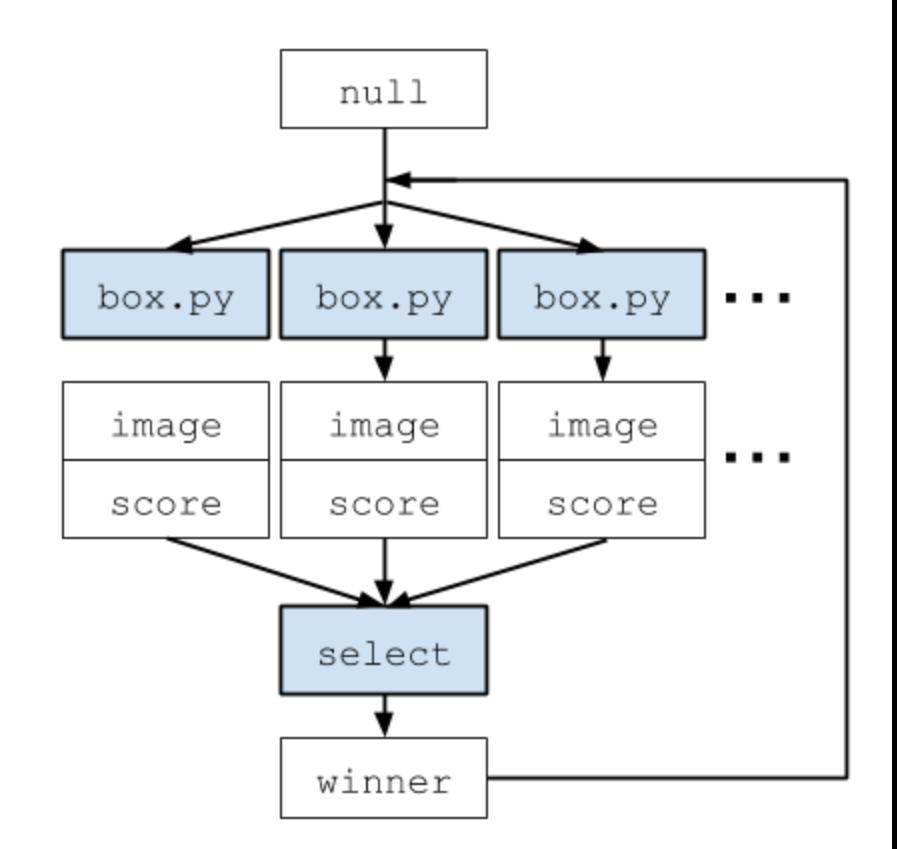

# **High-Energy Diffraction Microscopy**

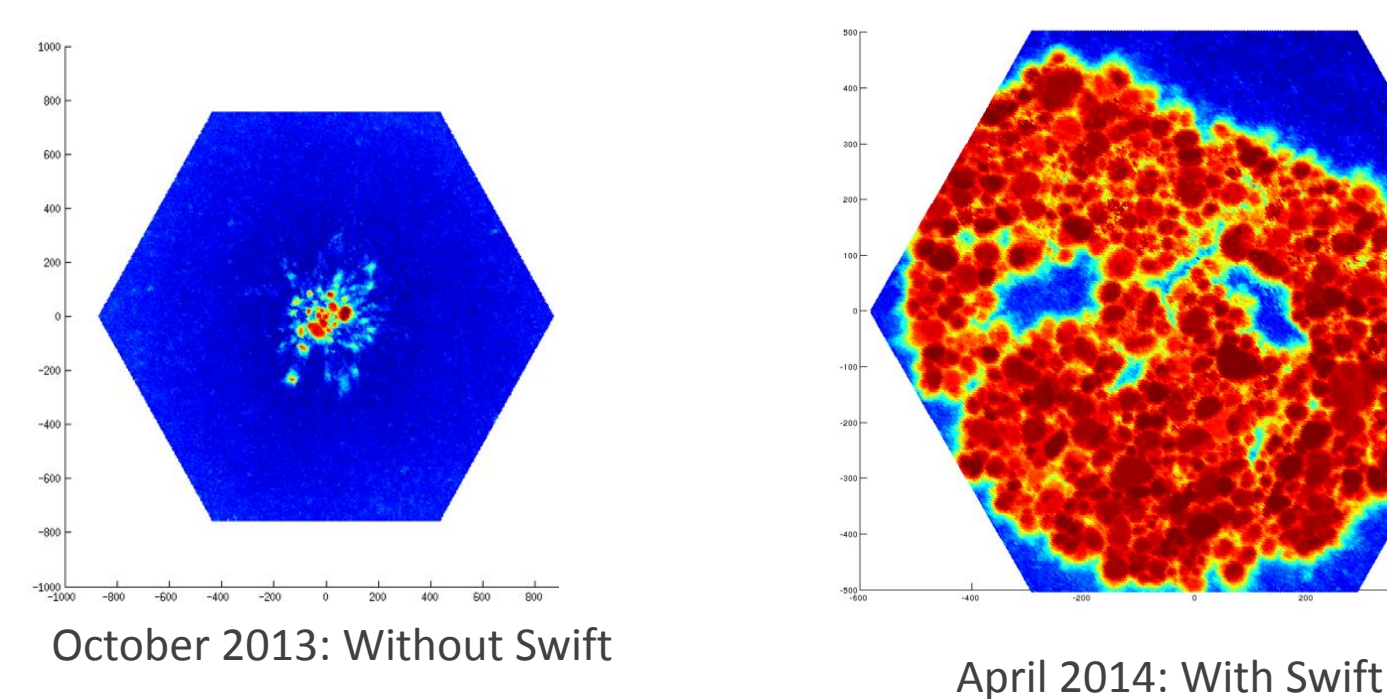

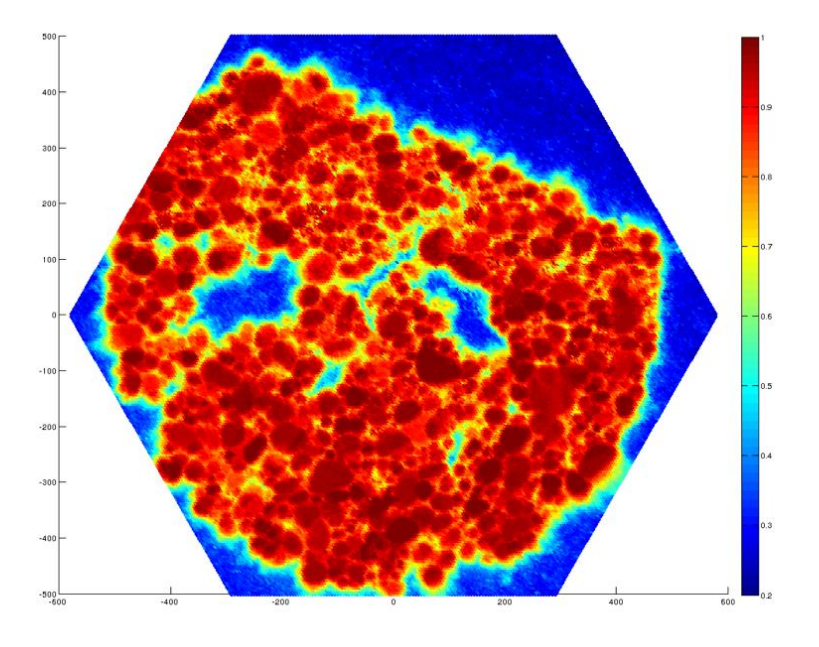

- Near-field high-energy diffraction microscopy discovers metal grain shapes and structures
- **The experimental results are greatly improved with the application of** Swift-based cluster computing (**RED** indicates higher confidence in results)

## **NF-HEDM: Cross-lab workflow**

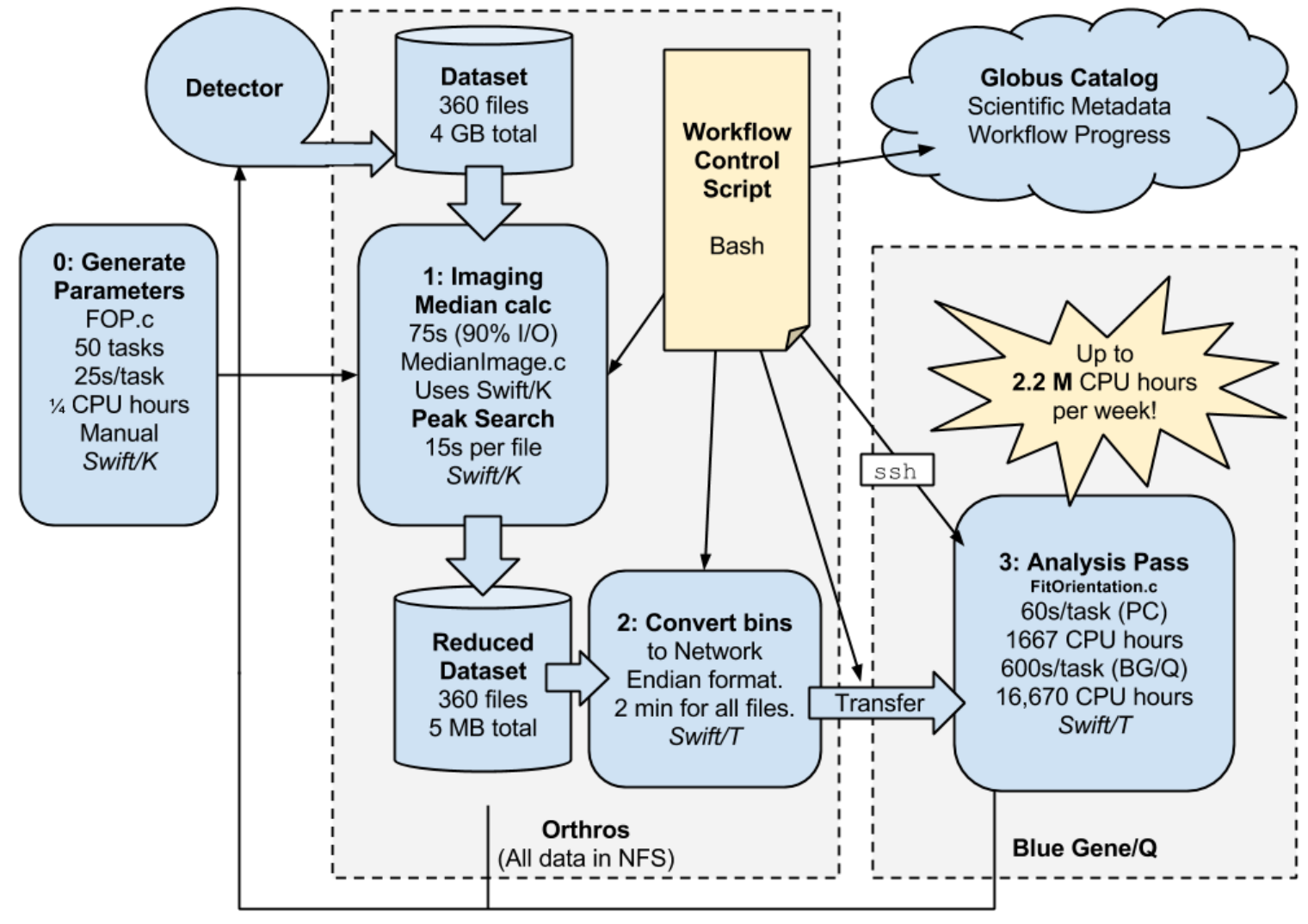

feedback to experiment

# **FUTURE WORK**

# **Extreme scale application ensembles**

- Develop Swift for exascale experiment ensembles
	- Deploy stateful, varying sized jobs
	- Outermost, experiment-level coordination via dataflow
	- Plug in experiments and human-in-the-loop models (dataflow filters)

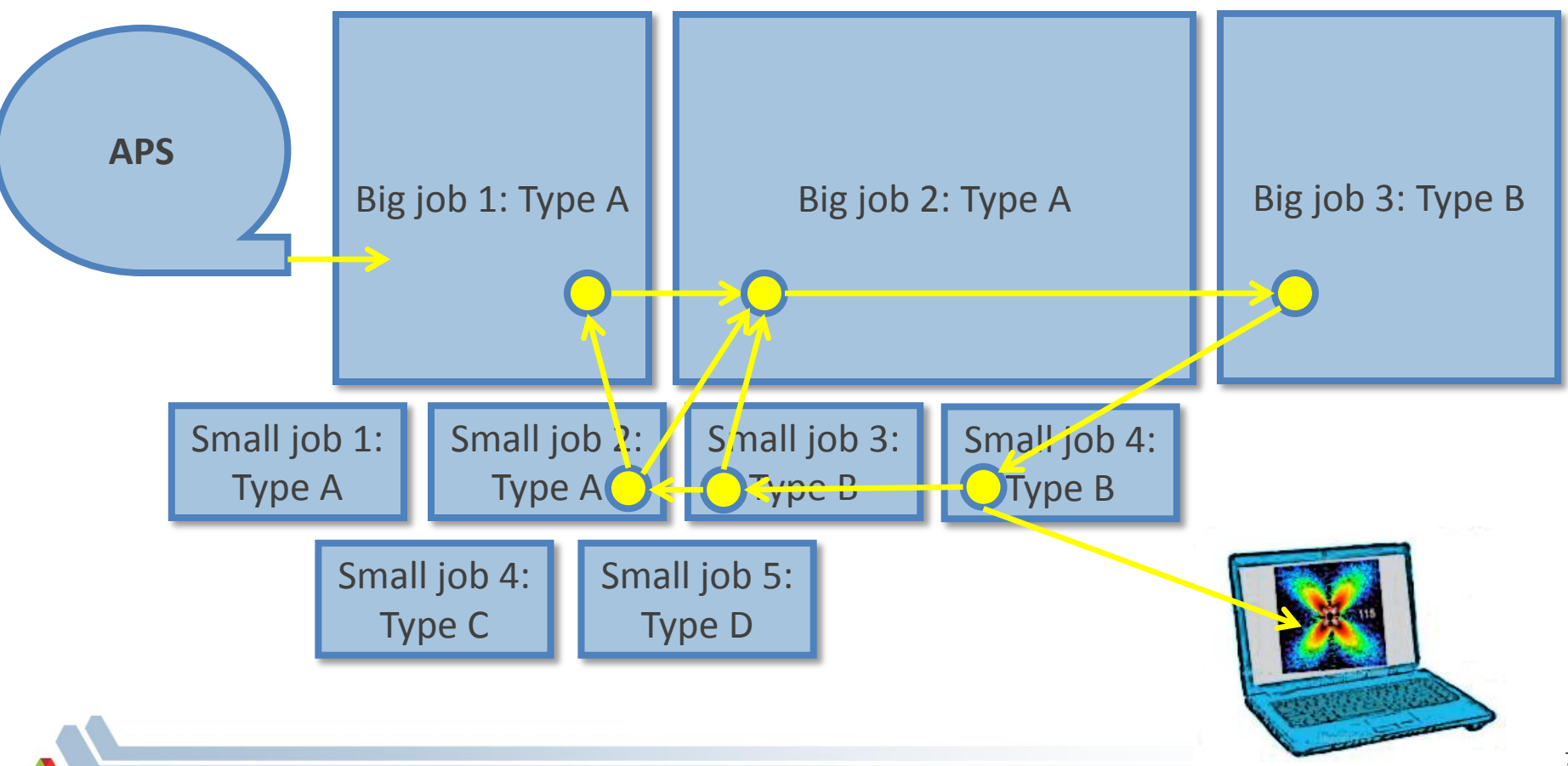

# **Future Work**

- **Develop Swift for exascale** 
	- Continue scaling work: Study distributed dataflow for realistic patterns
	- Ease integration with native code
- **EXA** Application collaborations
	- Materials science: APS (Osborn, Sharma)
	- Molecular dynamics: NAMD (Phillips), LAMMPS (Whitmer)
- **Connect with novel systems elsewhere in MCS, ALCF:** 
	- Memcached (Isaila et al.)
	- Tess (Peterka et al.)
	- Filesystems (Ross et al.)
- Connect with new applications at the CI and elsewhere!

# **Summary**

- Swift: High-level scripting for outermost programming constructs
	- Handles many aspects of the scientific computing experience
	- Described how dataflow logic is distributed
	- New features for parallel tasks
- Thanks to the Swift team: Mike Wilde, Ketan Maheshwari, Tim Armstrong, David Kelly, Yadu Nand, Mihael Hategan, Scott Krieder, Ioan Raicu, Dan Katz, Ian Foster
- **Thanks to project collaborators: Tom Peterka, Jim Dinan, Ray Osborn,** Reinhard Neder, Guy Jennings, Hemant Sharma, Rachana Ananthakrishnan, Ben Blaiszik, Kyle Chard, Tim Germann, and others
- **Questions?**

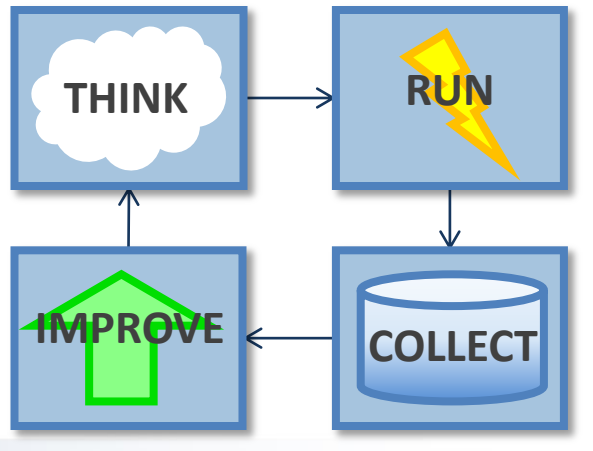

72